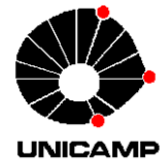

**UNIVERSIDADE ESTADUAL DE CAMPINAS TRABALHO DE CONCLUSÃO DE CURSO CURSO DE GRADUAÇÃO EM GEOLOGIA** 

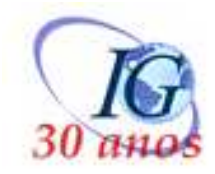

## **Mapas Auto-Organizáveis Aplicados ao Estudo de Alteração Hidrotermal: Exemplo da Estrutura de Impacto de Serra da Cangalha, TO.**

**Felipe Cavalcante Canavez Orientador: Prof. Dr. Alvaro Penteado Crósta Co-orientadores: Dr. Cleyton de Carvalho Carneiro e Dr. Marcos A. R. Vasconcelos** 

**Campinas, dezembro de 2012.** 

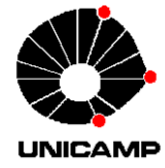

**UNIVERSIDADE ESTADUAL DE CAMPINAS TRABALHO DE CONCLUSÃO DE CURSO CURSO DE GRADUAÇÃO EM GEOLOGIA** 

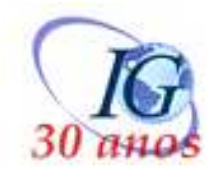

## **Mapas Auto-Organizáveis Aplicados ao Estudo de Alteração Hidrotermal: Exemplo da Estrutura de Impacto de Serra da Cangalha, TO.**

## **Felipe Cavalcante Canavez**

Trabalho de Conclusão de Curso apresentado ao Instituto de Geociências da Universidade Estadual de Campinas (UNICAMP), sob a orientação do Prof. Dr. Alvaro Penteado Crósta e Coorientação dos Drs. Cleyton de Carvalho Carneiro e Marcos A. R. Vasconcelos, como exigência a obtenção do título de Bacharel em Geologia.

**Campinas, dezembro de 2012.** 

Dedico este trabalho a Márcia e Antoninha, pelo apoio e compreensão durante

todas as etapas da vida.

"...E com o bucho mais cheio comecei a pensar Que eu me organizando posso desorganizar, Que eu desorganizando posso me organizar Que eu me organizando posso desorganizar..." (Da Lama ao Caos – Chico Science & Nação Zumbi)

#### **Agradecimentos**

Agradeço primeiramente a minha família, pelo apoio e suporte fornecido durante toda a vida, por me ensinar as noções mais básicas de educação e valores morais, tão fundamentais durante toda minha formação e por me conceder forças para lutar e não desistir dos meus objetivos.

 À querida Ana Carolina, que mesmo a distância, me incentiva e apóia em todos os momentos e me ajuda a evoluir mais a cada dia.

 Ao meu orientador Prof. Dr. Alvaro Crósta, pelo auxílio prestado, ensinamentos e pela oportunidade concedida.

 Aos co-orientadores, Dr. Cleyton Carneiro e Dr. Marcos Vasconcelos pela inestimável ajuda durante todas as etapas do trabalho, sempre dispostos e pacientes.

 À professora Jacinta, com quem tive a oportunidade de realizar dois trabalhos de iniciação científica e que contribuiu muito para minha formação acadêmica. Aos demais professores do Instituto de Geociências, em especial Suely, Pedro, Celso, Robertinho, Elson, Wanilson, Léa, Marko e Francisco Ladeira. Aos funcionários do instituto, em especial as funcionárias do laboratório Margareth e Lúcia, à Jô, ao Guerreiro e ao seu Aníbal, todos muito cordiais e competentes nos serviços prestados.

 Embora seja filho único agradeço a todos os irmãos e irmãs de consideração que têm me acompanhado na caminhada durante todos esses anos: Lara, Gabi, Angélica, Vanessa e Jana da época de ETECAP; Claudinho, Guido, Taddei, Philipe, DBM, Rayane, Carla Chang, Lucas, Regina e Marília de Paulínia; Roberta, Rodrigo, Simone, Kássia, Mindinho, Pé, Julia, Verônica, Vasquez, Saulo, Vitor e Carol, da Unicamp, peço desculpas se esqueci de alguém. Aos Lava Junkies: Marco, Boneco, Bill e Juliana que compartilharam comigo o sentimento de ser músico por alguns momentos.

 Enfim, agradeço a todos os grandes amigos da geologia, geografia e dos demais cursos que tive oportunidade de conhecer, e que serão sempre lembrados com muito carinho e consideração, em especial a turma 08 de ciências da Terra.

#### **Resumo**

A ocorrência de processos de alteração hidrotermal pode exercer importante papel na formação de depósitos minerais, em trabalhos de mapeamento geológico e na compreensão da evolução geológica de determinadas áreas.

 Um dos fatores que pode desencadear a ocorrência deste tipo de alteração é o impacto de bólidos extraterrestres, que gera pressões e temperaturas altas o bastante para dar inicio a um sistema de circulação de fluídos aquecidos. Estudos recentes utilizando dados gamaespectrométricos demonstraram a ocorrência de assinaturas indicativas da ocorrência deste tipo de alteração ligada as diferentes zonas morfoestruturais presentes na cratera de impacto de Serra da Cangalha (SdC), no Tocantins.

 Esta estrutura possui aproximadamente 13 km de diâmetro, situa-se no contexto geológico da bacia do Parnaíba, foi formada em rochas sedimentares Paleozóicas e possui idade máxima de aproximadamente 250 Ma.

 Visando detalhar a ocorrência deste tipo de alteração e caracterizar melhor a geologia da área, o presente trabalho propôs-se a realizar a integração de dados geofísicos e altimétricos a fim de encontrar padrões característicos na área de estudo.

 Para realizar a integração destes dados optou-se pela utilização do método computacional não supervisionado Self-Organizing Maps (SOM), que permite determinar padrões entre conjuntos de dados distintos e espacialmente localizados (geo-referenciados). Os princípios utilizados na análise de dados com o SOM envolvem a quantificação de vetores e medidas de similaridade entre vetores.

 O processamento de cada variável individualmente pelo método SOM demonstrou uma melhora no delineamento das formas e no aspecto geral dos mapas de variáveis.

 Durante a realização do trabalho, os melhores resultados para os dados em conjunto foram obtidos utilizando as variáveis gravimétricas, gamaespectrométricas e altimétricas. Foi gerado um mapa geológico semi-automático dividido em 15 agrupamentos. Foi possível notar boa correlação entre os agrupamentos e as unidades lito-estratigráficas da área. Foram indentificadas assinaturas indicativas de ocorrência de alteração hidrotermal nos agrupamentos 2, 11 e 13, sendo a assinatura mais marcante a do agrupamento 11.

 Com base nas assinaturas das variáveis e localização dos agrupamentos, foi possível interpretar a ocorrência de outros processos na área, como laterização e presença de terrenos aluvionares.

v

## Índice

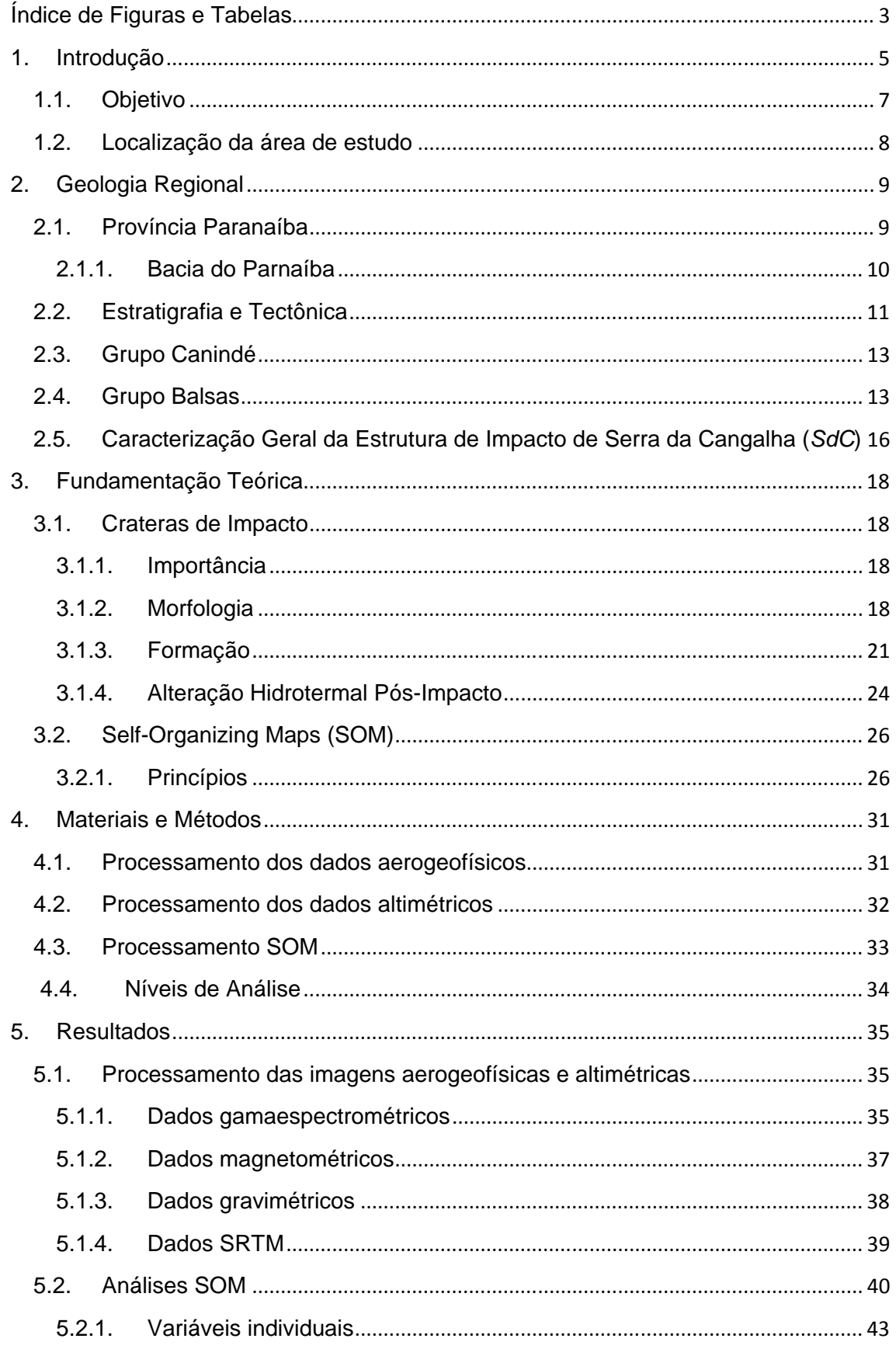

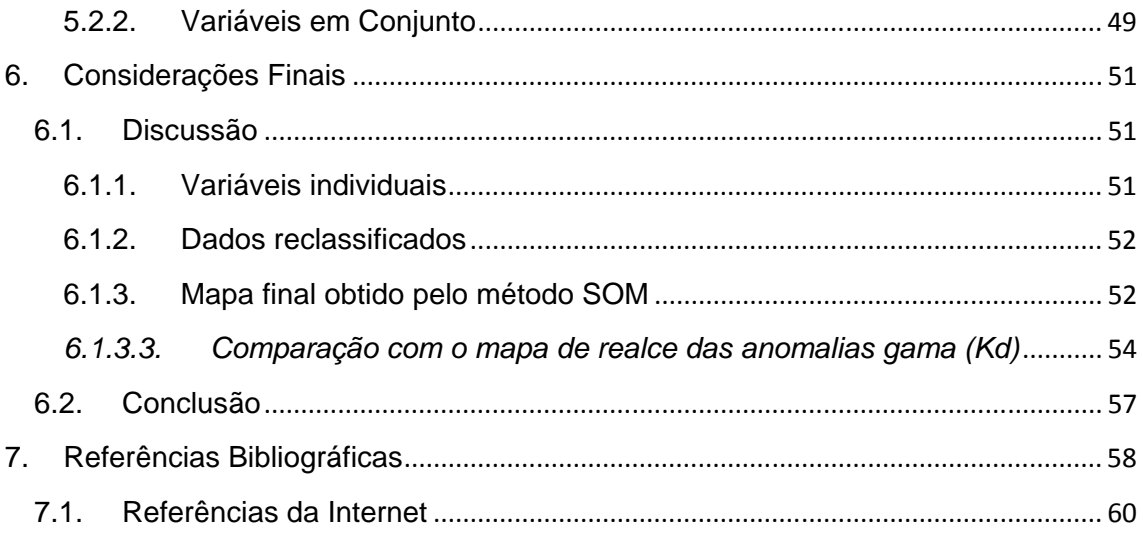

## **Índice de Figuras e Tabelas**

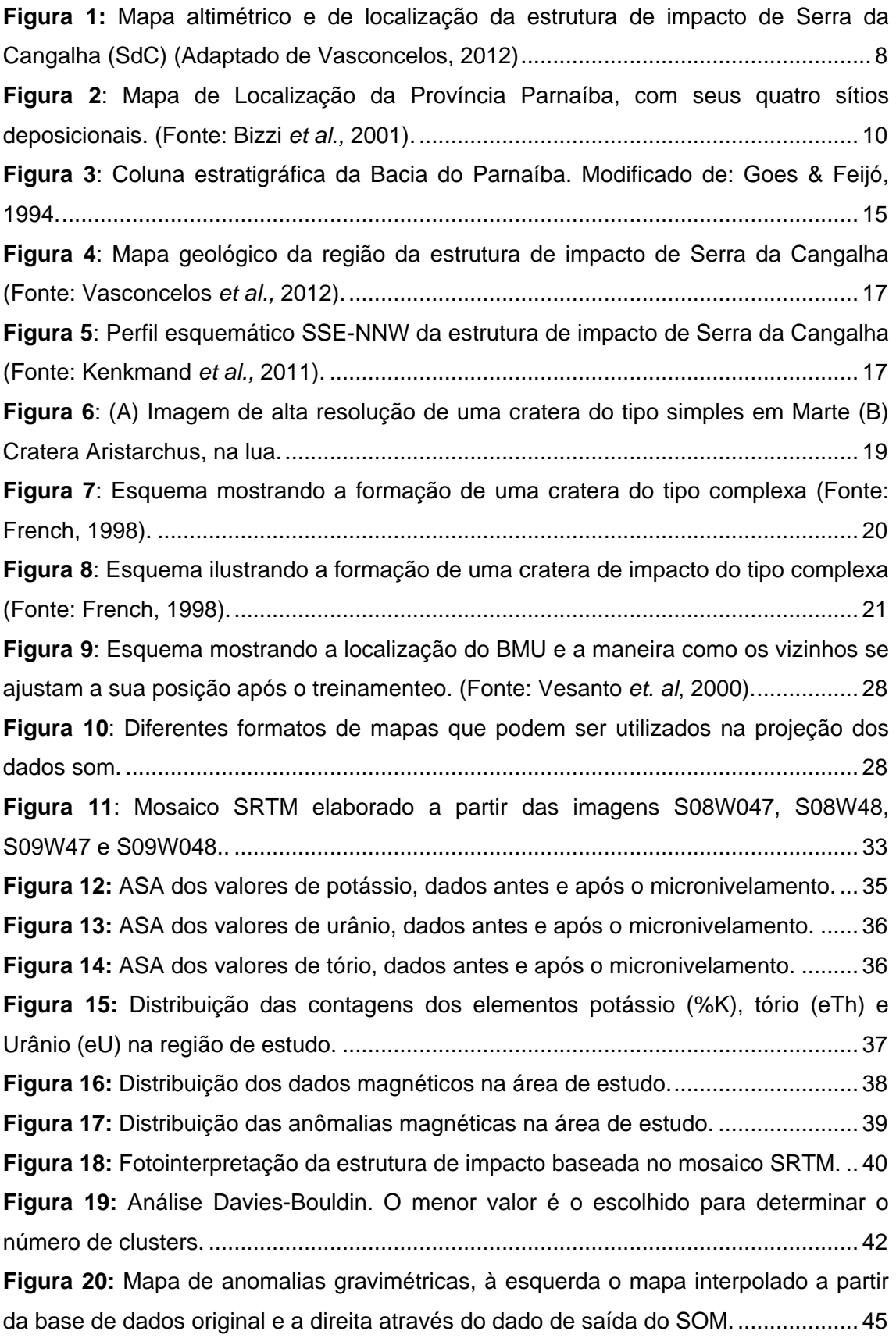

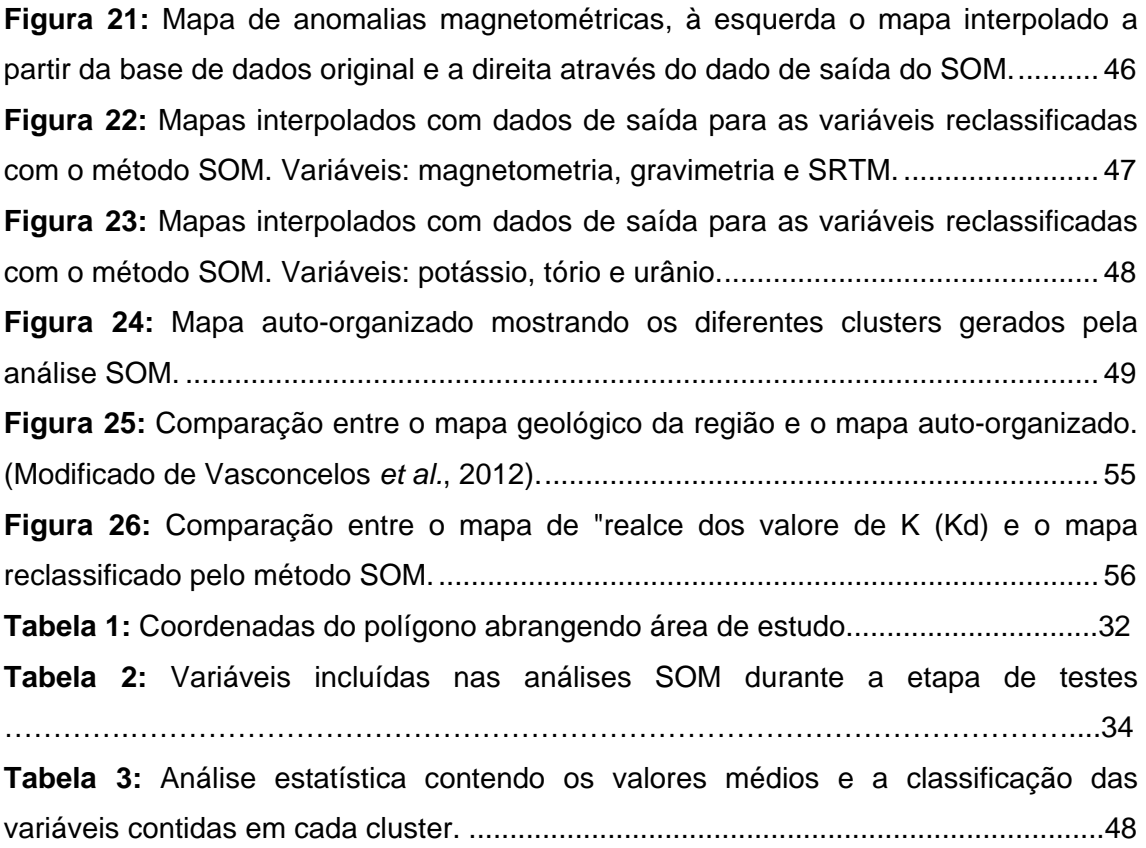

## 1. Introdução

As estruturas de impacto geradas por colisão de bólidos extraterrestres têm sido alvo de interesse científico crescente, principalmente após a década de 1960, devido ao avanço das explorações espaciais e ao aumento da habilidade na identificação destas grandes estruturas com base em suas características petrológicas e geoquímicas (French, 1998).

 No mundo todo são identificadas aproximadamente 182 estruturas de impacto comprovadas (Earth Impact Database, dados de outubro de 2012), sendo que o Brasil possui 6 estruturas, são elas: o Domo de Araguainha (GO-MT)), Serra da Cangalha (TO), Riachão (MA), Vista Alegre (PR), Vargeão (SC) e Cerro do Jarau (RS) (Crósta, 2004; Crósta et al., 2010).

 A área de estudo do presente trabalho é estrutura de impacto de Serra da Cangalha (SdC), localizada no extremo nordeste do Estado de Tocantins. Esta estrutura está situada no contexto geológico da bacia do Parnaíba, foi formada em rochas sedimentares paleozoicas e possui idade máxima de aproximadamente 250 Ma, definida por relações estratigráficas (McHone, 1986).

 Vasconcelos et al. (2012) mostraram que a assinatura gamaespectrométrica encontrada em SdC apresenta alta correlação com suas zonas morfoestruturais, e que esta pode estar relacionada com a circulação de fluidos hidrotermais gerados após o processo de crateramento. No entanto, estas zonas ainda são pouco conhecidas do ponto de vista cartográfico.

O estudo da ocorrência de alteração hidrotermal se faz importante, pois o fluxo de soluções aquosas aquecidas comumente resulta na formação de depósitos minerais que podem conter teores de interesse econômico. O reconhecimento de zonas de alteração hidrotermal também pode fornecer informações importantes em mapeamentos geológicos e na compreensão da evolução geológica de crateras de impacto (Vasconcelos et al, op. cit.).

O detalhamento das zonas de alteração hidrotermal pode ser feito utilizando-se dados geofísicos (magnetometria, gravimetria) e dados de altimetria, com a finalidade de detectar padrões nos conjuntos de dados relativos a essas variáveis. A aplicação da técnica de classificação não-supervisionada de mapas auto-organizáveis (Selforganizing maps, SOM) mostra-se como uma potencial ferramenta para a análise desses padrões (Kohonen, 2001).

Canavez, F.C. 2012. Mapas Auto-Organizáveis Aplicados ao Estudo de Alteração Hidrotermal: Exemplo da Estrutura de Impacto Serra da Cangalha, TO. 5

 O método SOM consiste em uma ferramenta computacional para análise das relações naturais entre conjuntos de dados distintos e espacialmente localizados (georreferenciados). Os princípios utilizados na análise de dados com o SOM envolvem a quantificação de vetores e suas medidas de similaridade (Fraser & Dickson, 2007; Kohonen, op. cit.).

Este método possui diversas características que o tornam adequado ao tratamento de dados em geociências. Com ele é possível tratar dados contínuos e discretos, não sendo necessário conhecimento prévio sobre a natureza dos mesmos (não-supervisionado). Além disso, o método fornece ferramentas versáteis e robustas de análise dos dados (Fraser & Dickson, 2007).

Devido a essas características, uma ampla gama de conjuntos de dados pode ser processada, como por exemplo, dados geoquímicos, geofísicos, sísmicos e de sensoriamento remoto hiperespectral. Após o processamento destes dados, suas relações são estabelecidas e classificadas, facilitando a interpretação do conjunto de dados como um todo.

 O uso do SOM já se mostrou eficiente para trabalhos em áreas tão diversas quanto prospecção mineral (Leite e Souza Filho, 2010), mapeamento geológico semiautomatizado através de dados geofísicos (Carneiro et al., 2012) e geotecnia (Klose, 2006).

 Neste trabalho foram realizadas análises SOM utilizando diferentes combinações entre variáveis, de forma a auxiliar no detalhamento cartográfico das zonas de alteração hidrotermal na estrutura de impacto de Serra da Cangalha, além de detalhar melhor as unidades lito-estratigráficas presentes na área. Com essas análises, foram descritas as principais características dessas zonas e da geologia geral da área, em termos das variáveis geofísicas e altimétricas analisadas. O resultado final do trabalho foi denominado mapa geológico semi-automatizado, contendo as unidades cartografadas através do método.

 Após o processamento dos dados foi discutido como as variáveis envolvidas se comportam individualmente após serem reclassificadas pelo SOM, no que diz respeito à diminuição de ruídos nos dados e melhora do nível de detalhamento dos mapas individuais de cada variável. Foi avaliado o comportamento dos dados em conjunto, interpretados os padrões encontrados pelo método, definidas a contribuição de cada variável nos agrupamentos gerados pelo SOM e, por fim, foram definidas as variáveis realmente importantes para o objetivo final, a determinação de zonas de alteração hidrotermal e a caracterização de variações lito-estratigráficas na estrutura de impacto de Serra da Cangalha.

## **1.1. Objetivo**

 O objetivo principal desta pesquisa é realizar um mapeamento semiautomatizado com a finalidade de determinar os padrões de alteração hidrotermal e as principais unidades litoestratigráficas na estrutura de impacto de Serra da Cangalha analisando e integrando dados geofísicos e altimétricos através do método Self-Organizing Maps (SOM).

O estudo teve como objetivos específicos:

- 1- Analisar as relações entre as variáveis gamaespectrométricas, magnetométrica, gravimétrica e altimétrica quando relacionadas entre si;
- 2- Descrever as assinaturas das zonas de alteração hidrotermal em termos das variáveis analisadas;
- 3- Descrever assinaturas relacionadas às diferentes unidades litoestratigráficas e aos processos geológicos atuantes na área;
- 4- Gerar um mapa geológico semi-automatizado a partir da análise SOM mais adequada, conciliando todas as informações obtidas.

## **1.2. Localização da área de estudo**

 A estrutura de impacto de Serra da Cangalha (SdC) localiza-se a nordeste do estado de Tocantins, próximo à fronteira com o Maranhão (**Figura 1**), com centro aproximadamente em 8º05' S e 46º52' W, no município de Campos Lindos.

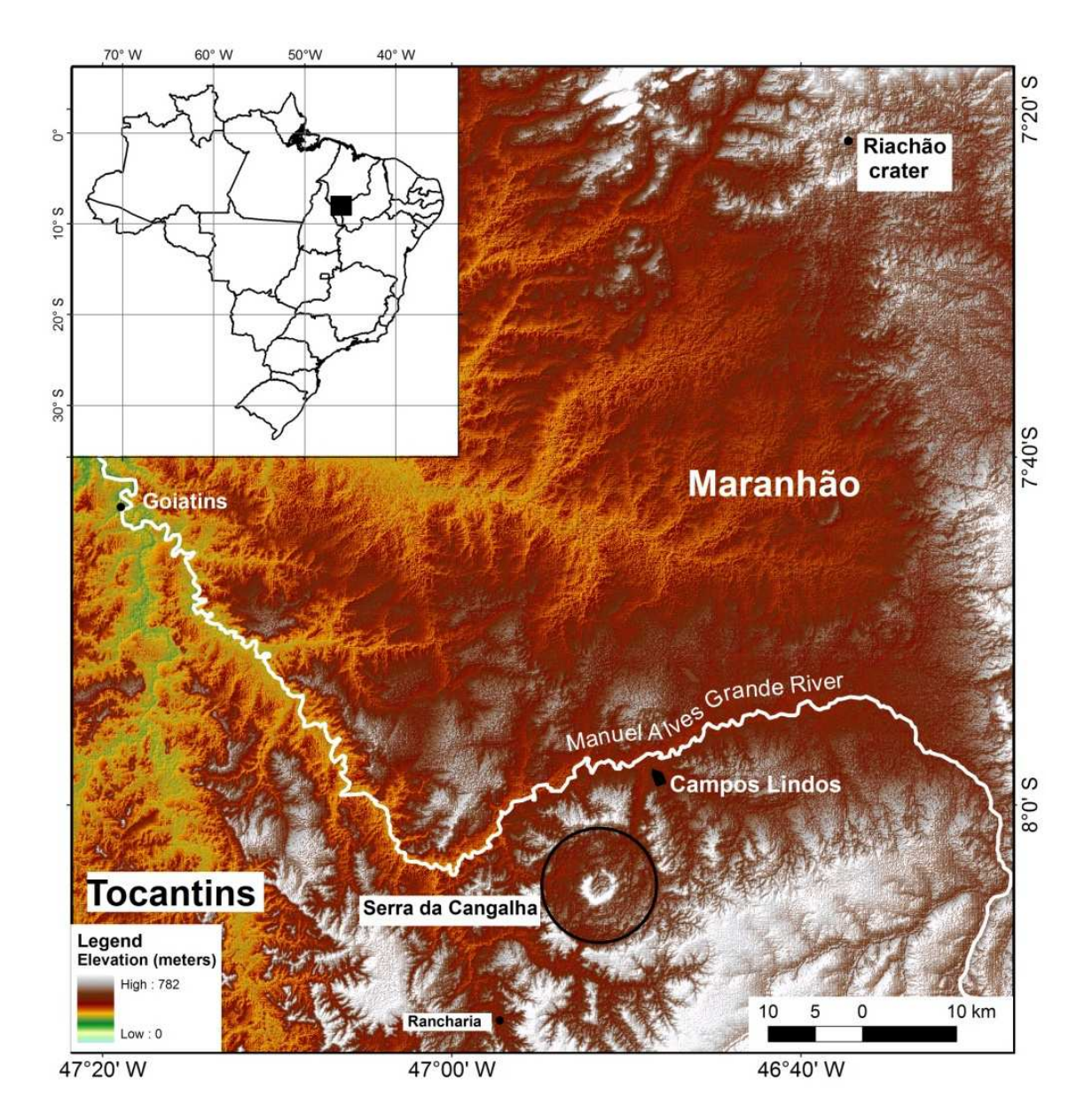

**Figura 1:** Mapa altimétrico e de localização da estrutura de impacto de Serra da Cangalha (SdC) (Adaptado de Vasconcelos, 2012)

## 2. **Geologia Regional**

 A estrutura de Serra da Cangalha encontra-se inserida no contexto da Província Parnaíba, na Bacia do Parnaíba e abrange as formações Longá e Poti inseridas no Grupo Canindé e as formações Piauí e Pedra de Fogo, pertencentes ao Grupo Balsas. Essas unidades serão detalhadas nos tópicos subsequentes.

## **2.1. Província Paranaíba**

 A Província Parnaíba se encontra compartimentada em bacias com gêneses, estilos tectônicos, preenchimento sedimentar e idades distintas, sendo limitada a norte pelo Arco Ferrer; a leste pela Falha de Tauá; a sudeste pelo Lineamento Senador Pompeu; a Oeste pelo Lineamento Tocantins-Araguaia; e a noroeste pelo Arco Tocantins (Bizzi et al., 2001). Seu substrato é composto por maciços arqueanos, crátons sin-brasilianos e cinturões orogênicos brasilianos.

 O interior da província consiste de quatro sítios deposicionais separados por discordâncias, a saber: (i) Bacia do Parnaíba; (ii) Bacia das Alpercatas; (iii)Bacia do Grajaú; e (iv) Bacia do Espigão Mestre (Goes e Feijó, 1994; **Figura 2**).

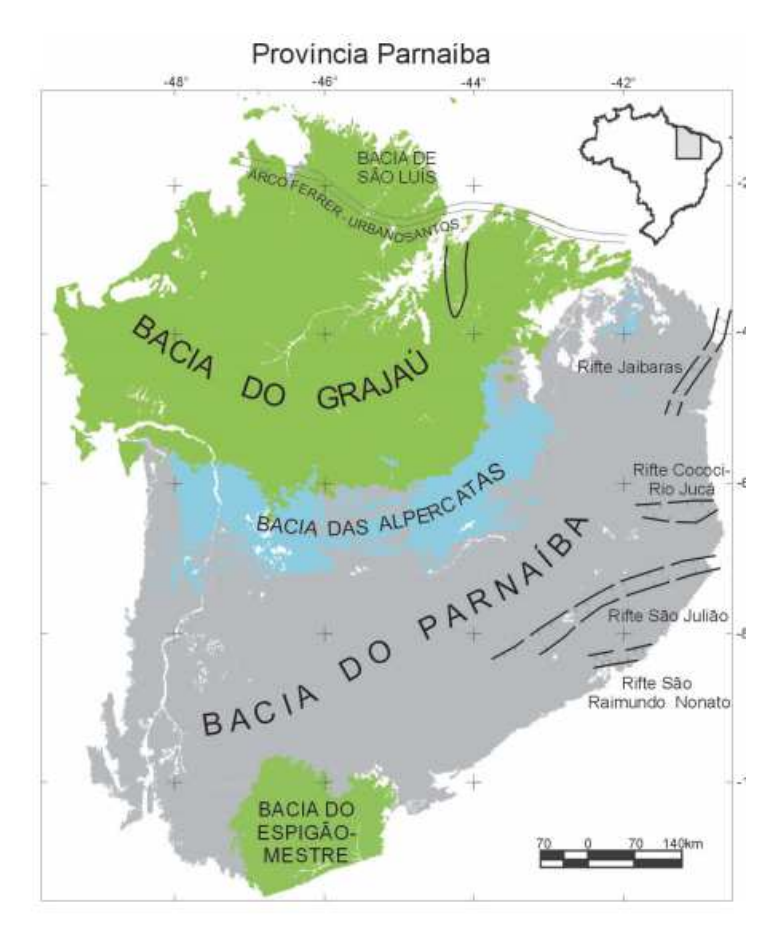

**Figura 2:** Mapa de Localização da Província Parnaíba, com seus quatro sítios deposicionais. (Fonte: Bizzi et al., 2001).

#### **2.1.1. Bacia do Parnaíba**

 A Bacia do Parnaíba está localizada na região centro-sul da Província do Parnaíba, ocupando uma área de aproximadamente 600.000 km<sup>2</sup> e abrange parte dos estados do Piauí, Maranhão, Tocantins, Pará, Ceará e Bahia, ocupando praticamente metade da Província Parnaíba. Esta bacia desenvolveu-se sobre um substrato composto principalmente por rochas metamórficas com idade máxima Mesoproterozóica, sobre as quais se instalaram grabens (Góes et al., 1992).

 Sobreposta aos grabens houve a deposição da Formação Riachão durante o Neoproterozóico e da formação Mirador durante Cambro-Ordoviciano, constituídas por sequências sedimentares molássicas.

 A deposição dos estratos sedimentares da Bacia do Parnaíba deu-se entre o Siluriano e o Cretáceo, com o predomínio de sedimentos siliciclásticos e ocorrência de calcário, anidrita e sílex subordinados, além de diabásio e basalto, representativos de eventos magmáticos.

 Estratigraficamente, a bacia é subdividida em quatro grupos. O **Grupo Serra Grande**, composto pela **Formação Ipu**, que contém arenitos hialinos médios a grossos; pela **Formação Tianguá**, composta por folhelho cinza, siltito e arenito micáceo, e pela **Formação Jaicós**, representada por arenito médio a grosso e eventualmente pelitos (Góes e Feijó, 1994).

 O **Grupo Canindé** contém a **Formação Itaim**, composta por arenito fino esbranquiçado e folhelho cinza; a **Formação Pimenteiras,** que possui espessas camadas de folhelho cinza-escuro a preto; a **Formação Cabeças**, composta por arenito fino bem selecionado; a **Formação Longá**, que abrange folhelho e siltito cinzamédio e arenito esbranquiçado e acima das demais a **Formação Poti**, composta por arenito cinza-esbranquiçado intercalado com folhelho e siltito (Góes e Feijó, op. cit.)

 O **Grupo Balsas** contém a **Formação Piauí**, com arenito esbranquiçado, fino a médio e bem selecionado; a **Formação Pedra de Fogo**, composta por sílex e calcário oolítico e pisolítico, intercalado com arenito fino-médio, amarelado; a **Formação Motuca**, composta por siltito avermelhado e marrom, arenito branco fino e médio, anidrita branca e eventualmente calcários e acima das demais a **Formação Sambaiba**, formada por arenito róseo e amarelo, médio a fino, com estratificações cruzadas de grande porte (Góes e Feijó, op. cit.).

 O **Grupo Mearin** ocorre em discordância com o Grupo Balsas e contém a **Formação Pastos Bons**, constituída de siltito e folhelho/argilito verde e castanho avermelhado com grãos de quartzo inclusos. Ocorre também a **Formação Corda**, caracterizada por arenito cinza-esbranquiçado e avermelhado, fino a grosso e raros níveis de sílex (Góes e Feijó, op. cit.).

#### **2.2. Estratigrafia e Tectônica**

 A compartimentação da bacia teve início durante o Ciclo Brasiliano e as principais estruturas atuantes foram o Lineamento Transbrasiliano, o Lineamento Picos-Santa Inês e o Lineamento Tocantins-Araguaia (Bizzi et al., 2001).

 A formação da Bacia do Parnaíba foi classificada por Figueiredo & Raja Gabaglia (1986, apud Santos & Carvalho, 2009) como poligenética, iniciando-se com a fratura interior continental durante o Cambro-Ordoviciano, passando a sinéclise interior continental durante o Siluriano. Durante este período foram depositados os sedimentos do Grupo Serra Grande, durante um ciclo transgresivo-regressivo completo, sendo esta a primeira ingressão marinha nesta bacia. O início da sedimentação deve-se provavelmente a um grande sistema de fraturas que ocorreram devido à contração térmica ocorrida no final da Orogênese Brasiliana (Santos & Carvalho, op. cit.).

Canavez, F.C. 2012. Mapas Auto-Organizáveis Aplicados ao Estudo de Alteração Hidrotermal: Exemplo da Estrutura de Impacto Serra da Cangalha, TO. 11

 Durante o Devoniano ocorre um aumento da rigidez flexural devido à carga sedimentar pré-existente, causando subsidência, expansão da bacia, retomada da sedimentação e ocorrência de um novo ciclo transgressivo-regressivo. Ainda nesse período houve a maior ingressão marinha ocorrida na Bacia, com a deposição dos sedimentos do Grupo Canindé (Goes & Feijó op. cit.).

 No Carbonífero iniciaram-se os movimentos precursores de agregação do supercontinente Pangea; como consequência, houve o arqueamento do Alto do Rio Parnaíba, que deslocou o depocentro da bacia para noroeste (Góes & Feijó, 1994; Castelo Branco & Coimbra, 1984 apud Santos & Carvalho, 2009)

 Com a mudança dos principais eixos deposicionais durante o Carbonífero-Triássico, o centro da bacia e os mares abertos cederam lugar a mares restritos e quentes. O ciclo ocorrido neste período também é do tipo transgressivo-regressivo, caracterizado por uma sedimentação característica de ambientes áridos, ocorrendo deposição de evaporitos e implantação de desertos no inicio e no fim do ciclo de sedimentação (Goes & Feijó, op. cit.). Os sedimentos do Grupo Balsas representam este ciclo deposicional.

 Durante o Permiano, a Antéclise Tocantins-Araguaia e o Arco Tocantins se elevaram, encerrando as comunicações entre as Bacias Amazonas e Parnaíba. No Mesozóico, os principais elementos tectônicos regionais a se formarem foram a Estrutura de Xambioá de orientação leste-oeste, situada no centro da bacia; o Arco Ferrer-Urbano Santos delimitando as pequenas bacias marginais associadas à abertura do Atlântico Sul Equatorial, e o Alto do Rio Parnaíba (Aguiar, 1969; Rezende & Pamplona, 1970; Hasui et al., 1991, Góes, 1995 apud Bizzi et al., 2001).

 A sequência jurássica possui distribuição e espessuras bastante reduzidas, em condições exclusivamente continentais. A deposição desta sequência se deu devido ao peso da carga de rochas vulcânicas geradas no magmatismo ocorrido durante o fim do Triássico.

 A Sequência Cretácea é representada pelas formações Grajaú, Codó e Itapecurú. Neste período, a deposição ocorreu devido à distensão gerada pela ruptura da margem continental equatorial durante o Neocomiano. A ruptura gerou subsidência e criação de espaços de acomodação para os sedimentos. Esta sequência é marcada por uma rápida transgressão marinha, seguida da retirada em definitivo do mar, sendo que deste período em diante o ambiente deposicional passa a ser exclusivamente continental, colocando fim ao ciclo deposicional.

 No Jurássico e Cretáceo, ocorreram os derrames e diques de diabásio, rochas características de ambientes distensionais, que indicam separação dos continentes. As unidades litoestratigráficas do Cretáceo Inferior e início do Cretáceo Superior estão associadas à subsidência relacionada ao desenvolvimento do rifte atlântico.

 A **Figura 3** mostra a coluna estratigráfica completa da Bacia do Parnaíba (Goes e Feijó, 1994).

## **2.3. Grupo Canindé**

 Segundo Góes et al. (1992), o Grupo Canindé é representado pelas formações Itaim, Pimenteiras, Cabeças, Longá e Poti. A Formação Itaim é composta por arenito fino esbranquiçado e folhelho cinza-médio a escuro. A deposição deu-se em ambientes deltaicos e de plataforma, dominados por marés e tempestades.

 A Formação Pimenteiras é composta por camadas de folhelho cinza-escuro a preto, retratando um ambiente plataformal dominado por tempestades (Della Fávera, 1990, apud Góes, 1994), com deposição de camadas de arenito muito fino.

 A Formação Cabeças possui arenito fino, bem selecionado, depositado em ambiente plataformal. De acordo com Della Fávera (1990), a deposição ocorreu sob ação de correntes resultantes de processos de maré, porém, segundo Caputo (1984), pode ter ocorrido por correntes oceânicas com influência periglacial, o que seria comprovado pela presença de diamictitos. Há também uma fácies constituída de arenito fino a médio, bem selecionado, com eventual presença de arenito grosso, depositado em ambiente fluvial.

 A Formação Longá é composta por folhelho e siltito cinza-médio e arenito argiloso, branco, fino, de ambiente nerítico plataformal dominado por tempestades.

 A Formação Poti é formada por arenito cinza-esbranquiçado, intercalado com folhelho e siltito, depositados em deltas e planícies de maré com ocorrência de tempestades.

## **2.4. Grupo Balsas**

 Segundo Góes (1989, 1992), o Grupo Balsas possui quatro formações e é formado por um complexo clástico-evaporítico sobreposto e em discordância com o Grupo Canindé.

 A formação da base, denominada Piauí, é composta por arenito cinzaesbranquiçado, fino a médio, bem selecionado, com eventual presença de conglomerados, folhelho vermelho e calcário. A formação foi depositada em ambiente continental e litorâneo.

 A Formação Pedra de Fogo é caracterizada pela presença de sílex e calcário oolitico e pisolítico de cor creme, intercalado arenito fino a médio amarelado, folhelho cinzento e anidrita branca. O ambiente deposicional é interpretado por Góes e Feijó (1994) como nerítico raso a litorâneo, com planícies de sabkha.

 A Formação Motuca é composta por siltito avermelhado e marrom, arenito branco fino e médio, anidrita branca e calcários subordinados, sendo estas litologias representativas de ambiente continental desértico.

 Por fim, a Formação Sambaíba se encontra no topo da sequência, composta de arenito róseo a amarelo, médio a fino, bem selecionado, bimodal, com estratificação cruzada de grande porte, depositado em ambiente eólico e desértico.

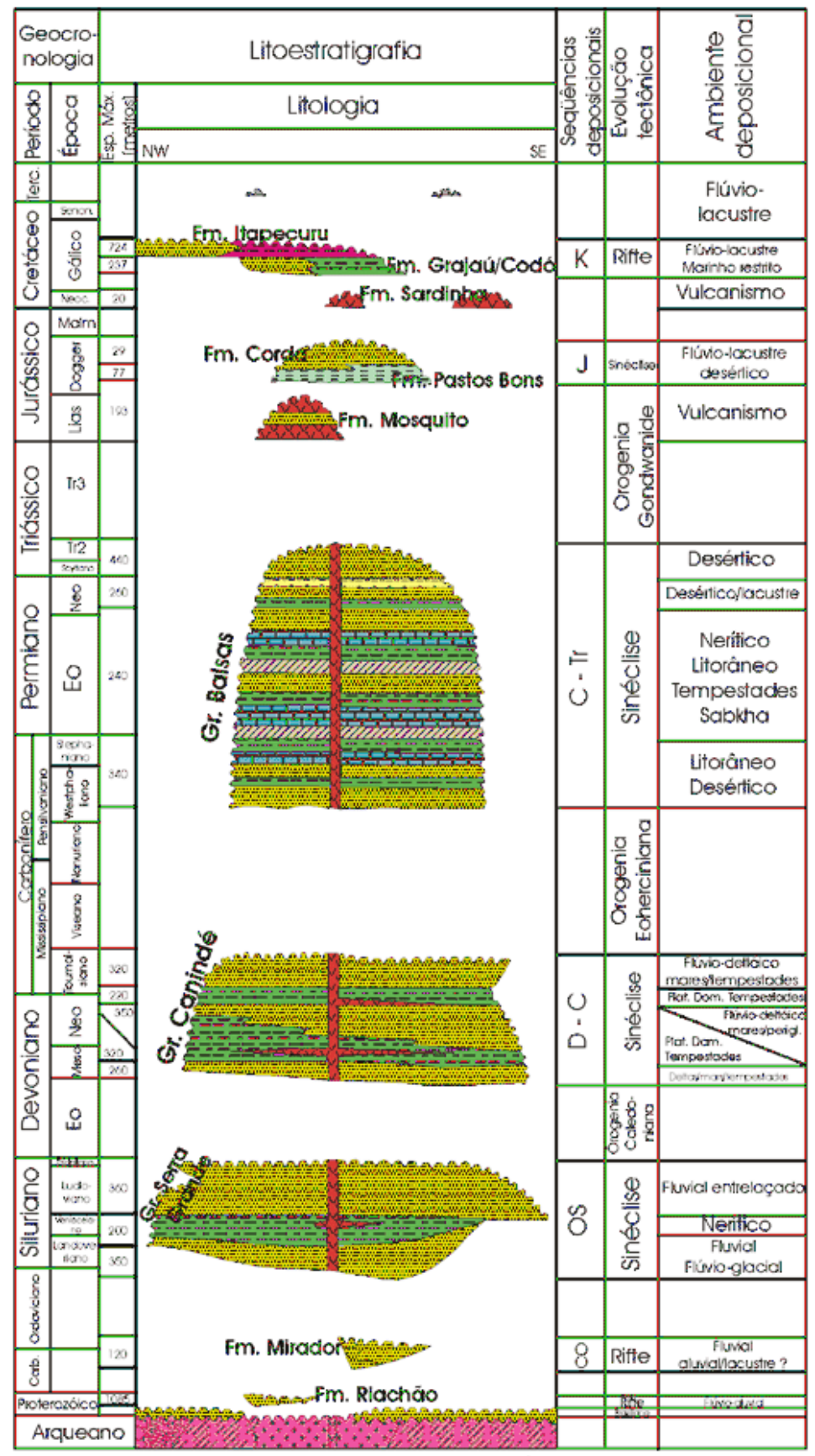

Modificado de Boletim de Geociências da Petrobras, no.1, vol.8,1994.

**Figura 3:** Coluna estratigráfica da Bacia do Parnaíba. Modificado de: Goes & Feijó, 1994.

## **2.5. Caracterização Geral da Estrutura de Impacto de Serra da Cangalha (SdC)**

A estrutura de impacto de SdC é uma cratera do tipo complexa, com ~13 km de diâmetro, preenchida por sequências sedimentares do Siluriano Superior ao Cretáceo (Crósta, 1987; Kenkmann et al., 2011) com idade máxima de 250 Ma (McHone, 1986). A maior parte da região no entorno apresenta-se indeformada, composta por camadas plano-paralelas. Vasconcelos et al., (2010), através de interpretação de dados regionais aeromagnéticos, inferiram a profundidade do embasamento como sendo de  $~2400 \text{ m}$ 

 A estrutura anelar central possui aproximadamente 3 km de diâmetro e entre 250 a 300 metros de altura, composta por rochas sedimentares formando um colar topograficamente destacado na paisagem, que encerra uma depressão central aproximadamente circular.

 A distribuição espacial das unidades litoestratigráficas na área ocorre conforme síntese abaixo, realizada a partir de Kenkmann et al. (2011) e Vasconcelos et al. (2012.). A **Figura 4** apresenta o mapa geológico da região da estrutura de impacto e a **Figura 5** mostra o perfil geológico esquemático da área.

 A unidade inferior da sequência exposta pela estrutura de SdC é a Fm. Longá, representada por folhelhos negros, que ocorre na região central da estrutura. Sua alta susceptibilidade à erosão determina sua topografia rebaixada presente no centro da estrutura e a relativa escassez de afloramentos na área.

 Acima da Fm. Longá ocorrem os arenitos da Fm. Poti, que formam o colar proeminente no soerguimento central, formada por arenitos maciços com alta resistência a erosão.

A Fm. Piauí ocorre acima da Fm. Poti, formando a periferia do soerguimento central, composta por intercalações de arenito, siltitos e argilitos. Acima da Fm. Piauí encontra-se a Fm. Pedra de Fogo, com a transição marcada pela ocorrência de chert, sendo esta a unidade superior do conjunto exposto na estrutura de SdC. O chert resulta da silificação durante a diagênese desta unidade e se apresenta frequente e intensamente brechado, formando cristas que demarcam bem o perímetro externo da região do soerguimento central.

 Ao redor do perímetro externo da cratera ocorre relevo em forma de mesas formado pelos arenitos silicificados da Fm. Pedra de Fogo. A área entre o perímetro externo do anel central e o perímetro externo da estrutura, que marca a região colapsada durante o impacto, raramente se apresenta exposta, a maior parte do terreno é coberta por solos e depósitos aluviais.

Canavez, F.C. 2012. Mapas Auto-Organizáveis Aplicados ao Estudo de Alteração Hidrotermal: Exemplo da Estrutura de Impacto Serra da Cangalha, TO. 16

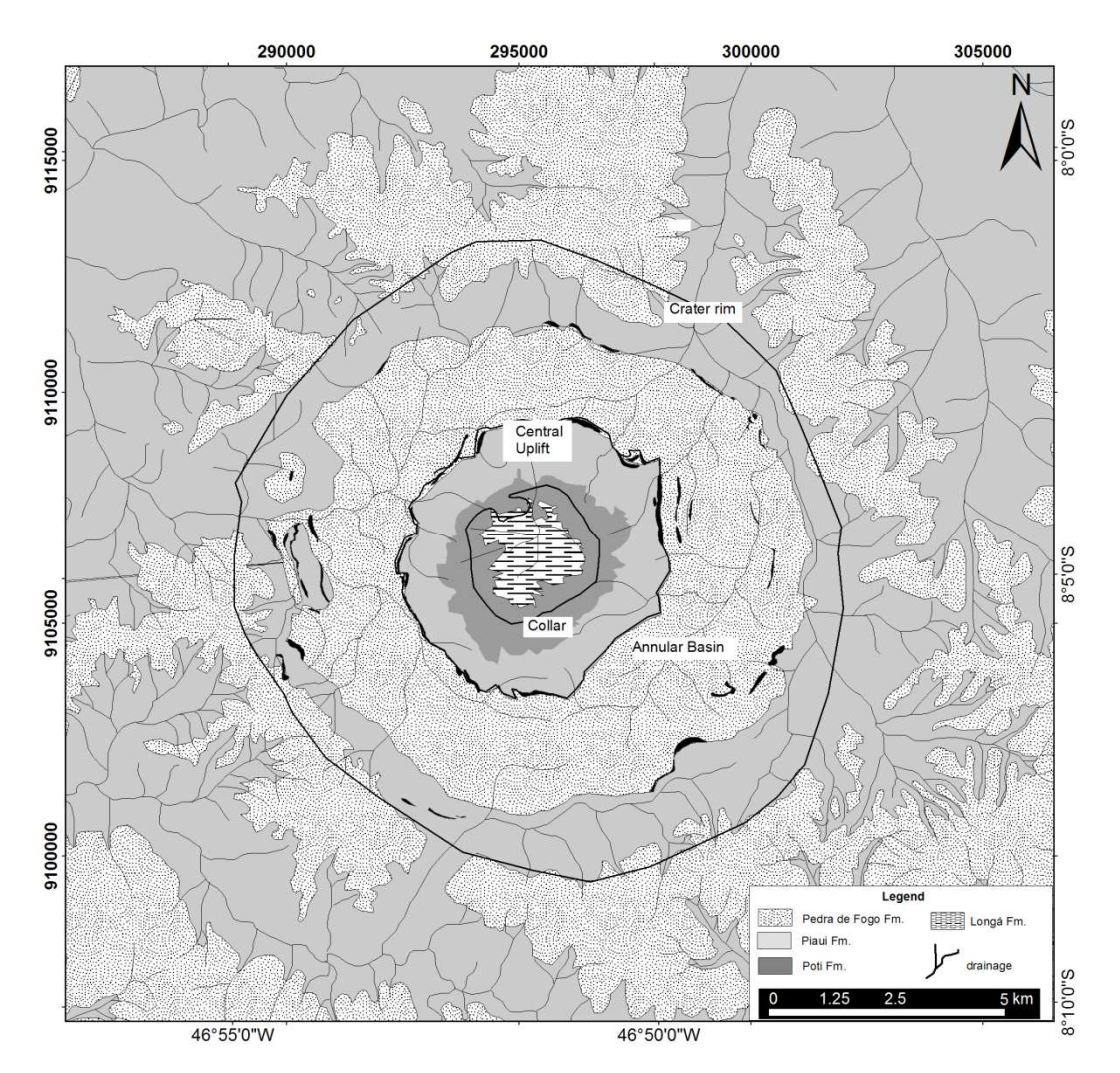

**Figura 4:** Mapa geológico da região da estrutura de impacto de Serra da Cangalha (Fonte: Vasconcelos et al., 2012).

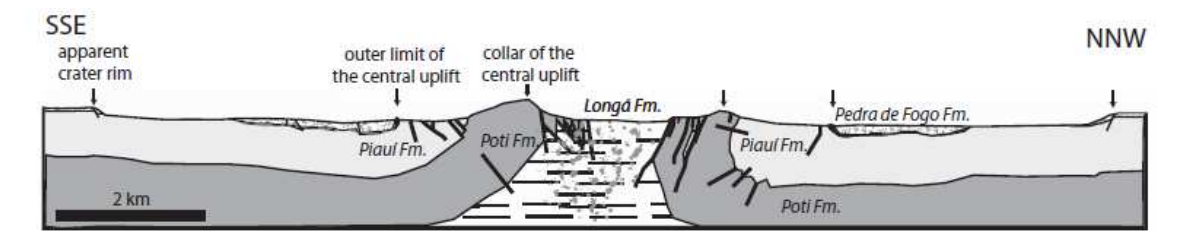

**Figura 5:** Perfil esquemático SSE-NNW da estrutura de impacto de Serra da Cangalha (Fonte: Kenkmann et al., 2011).

## 3. Fundamentação Teórica

#### **3.1. Crateras de Impacto**

#### **3.1.1. Importância**

 De uma perspectiva planetária, as crateras de impacto são encontradas em todos os corpos sólidos do sistema solar e possuem um importante papel na constituição destes corpos, uma vez que sua formação se deu pela acresção de pequenos planetesimais que colidiram entre si na nebulosa solar. Além disso, eventos de impacto também foram responsáveis por diversas mudanças nos planetas em estágio avançado de desenvolvimento, alterando suas órbitas, composição, superfície e atmosfera.

 Nos planetas geologicamente inativos, o intemperismo, erosão, sedimentação e a tectônica não exercem efeitos significativos na superfície e, em geral, as estruturas e feições características de crateras de impacto são completamente preservadas. Na Terra, estas feições são obliteradas ou encobertas devido à dinâmica interna do planetra, com forte atuação dos processos geológicos.

 Ao longo do tempo geológico a Terra sofreu modificações devido ao impacto de meteoritos, causando distúrbios tais como grandes fluxos de magma e formação de grandes depósitos minerais, como o depósito de Ni-Cu sulfetado de Sudbury, Canadá (French, 1998). Além disso, talvez a contribuição mais importante do choque de bólidos extraterrestres à nossa civilização tenha sido seu papel no surgimento da vida e nas grandes extinções.

 Evidências indicam que um grande impacto ocorrido há 65 Ma causou a extinção de grande parte da fauna e flora do nosso planeta (principalmente os dinossauros). Este evento marca o fim do período Cretáceo e início do Terciário, conhecido como limite K-T ou, mais recentemente, K-Pg, marcado por níveis anômalos de irídio nos sedimentos estratigraficamente localizados neste limite (Alvarez et al., 1980). A cratera de Chicxulub no México foi, provavelmente, o registro deixado por esse evento de impacto (Pater & Lissauer, 2001; French, op cit.).

#### **3.1.2. Morfologia**

 As crateras de impacto existentes na Terra podem ser divididas em duas categorias principais: simples e complexas (**Figura 6**).

Canavez, F.C. 2012. Mapas Auto-Organizáveis Aplicados ao Estudo de Alteração Hidrotermal: Exemplo da Estrutura de Impacto Serra da Cangalha, TO. 18

#### 3.1.2.1. Crateras Simples

 As crateras simples ocorrem como depressões em forma de arco, com poucos quilômetros de diâmetro (**Figura 7**). Com as modificações sofridas após o impacto, a cratera é preenchida por uma mistura de materiais ejetados redepositados e detritos caídos das paredes e bordas, formando brechas constituídas por fragmentos de rocha com lentes de rocha fundida. A profundidade final da cratera simples é de geralmente 1/5 do seu diâmetro, porém pode variar, dependendo da resistência do material da superfície. (French, 1998; Pater e Lissauer, 2001).

#### 3.1.2.2. Crateras Complexas

Ao contrário das estruturas simples, as estruturas complexas apresentam uma forma caracterizada por uma região central soerguida, fundo plano e colapso extensivo ao redor da borda (**Figura 8**).

Os eventos que formam crateras complexas aparentemente liberam energia suficiente para superar a resistência das rochas alvo. Como resultado, a modificação envolve interações complexas entre efeitos de ondas de choque, gravidade e a resistência e estrutura das rochas alvo (Melosh e Ivanov, 1999).

 A cratera transitória é imediatamente modificada quando as rochas profundas abaixo do centro da cratera são levantadas para formar o soerguimento central. Ao mesmo tempo, rochas ao redor da periferia da cratera transitória colapsam para baixo e para dentro da cavidade por meio de falhas concêntricas para formar um ou mais anéis abatidos e uma série de terraços ao longo das margens exteriores da estrutura final (French, 1998).

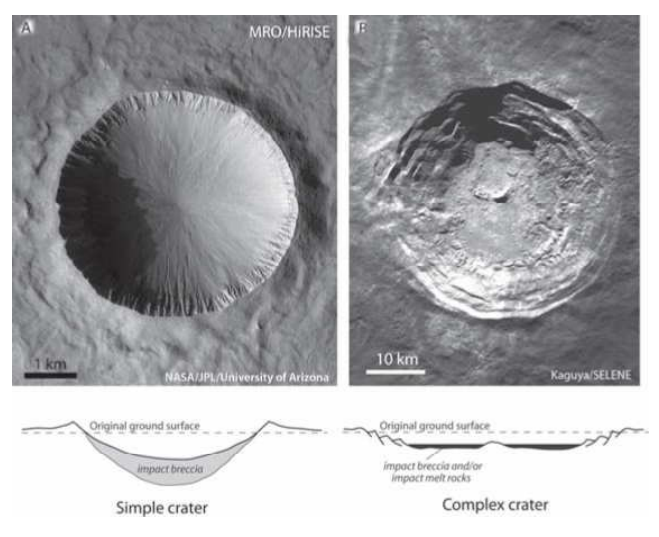

**Figura 6:** (A) Imagem de alta resolução de uma cratera do tipo simples em Marte, mostrando as bordas elevadas e o formato arqueado das paredes, as partes mais baixas e intermediárias estão recobertas por depósitos de tálus. (B) Cratera Aristarchus, na lua, do tipo complexa, onde é possível observar o núcleo soerguido e os terraços abatidos. Notar a diferença de escala entre ambas (Fonte: Collins et al., 2012).

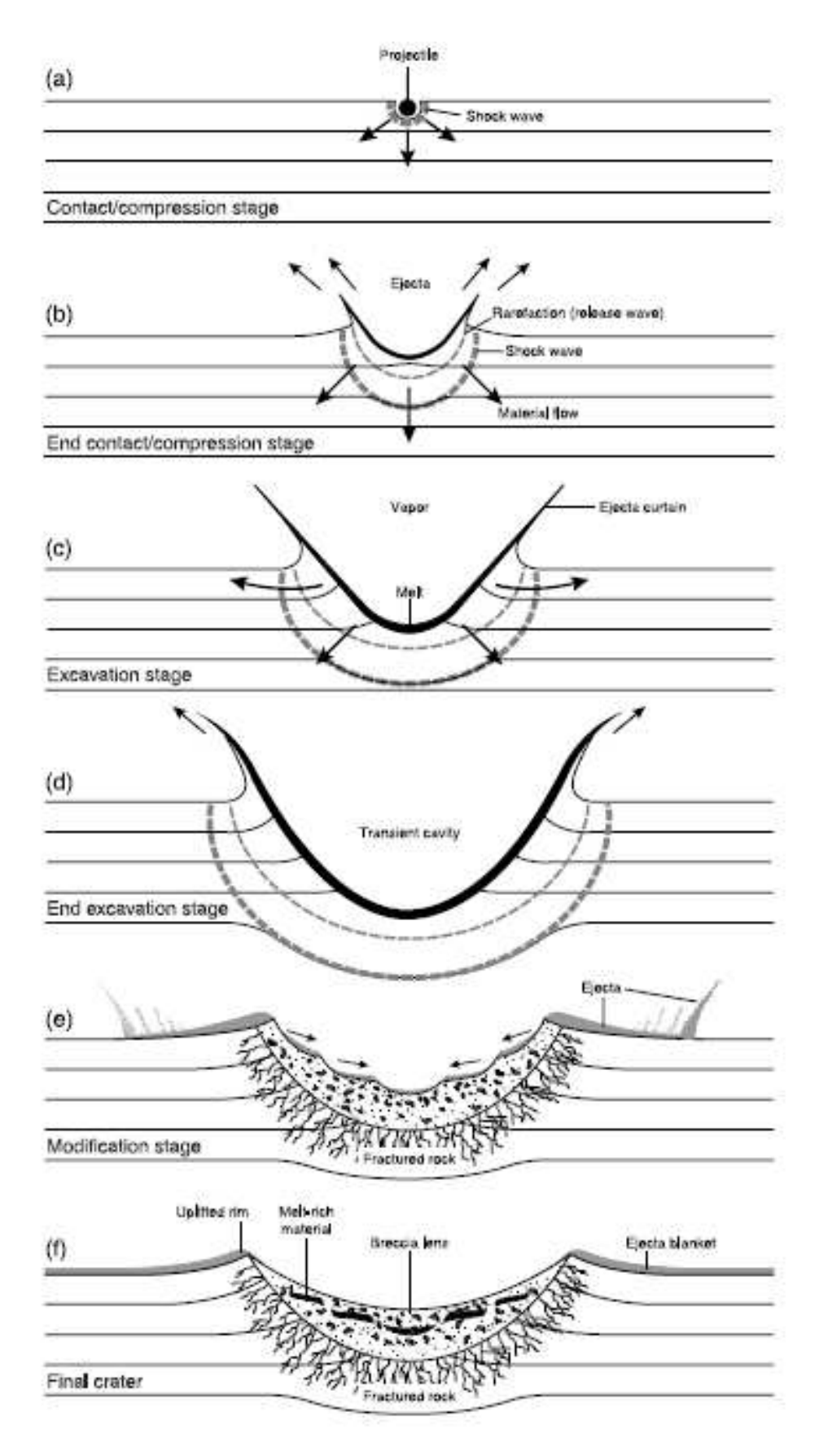

**Figura 7:** Esquema mostrando a formação de uma cratera do tipo complexa (Fonte: French, 1998).

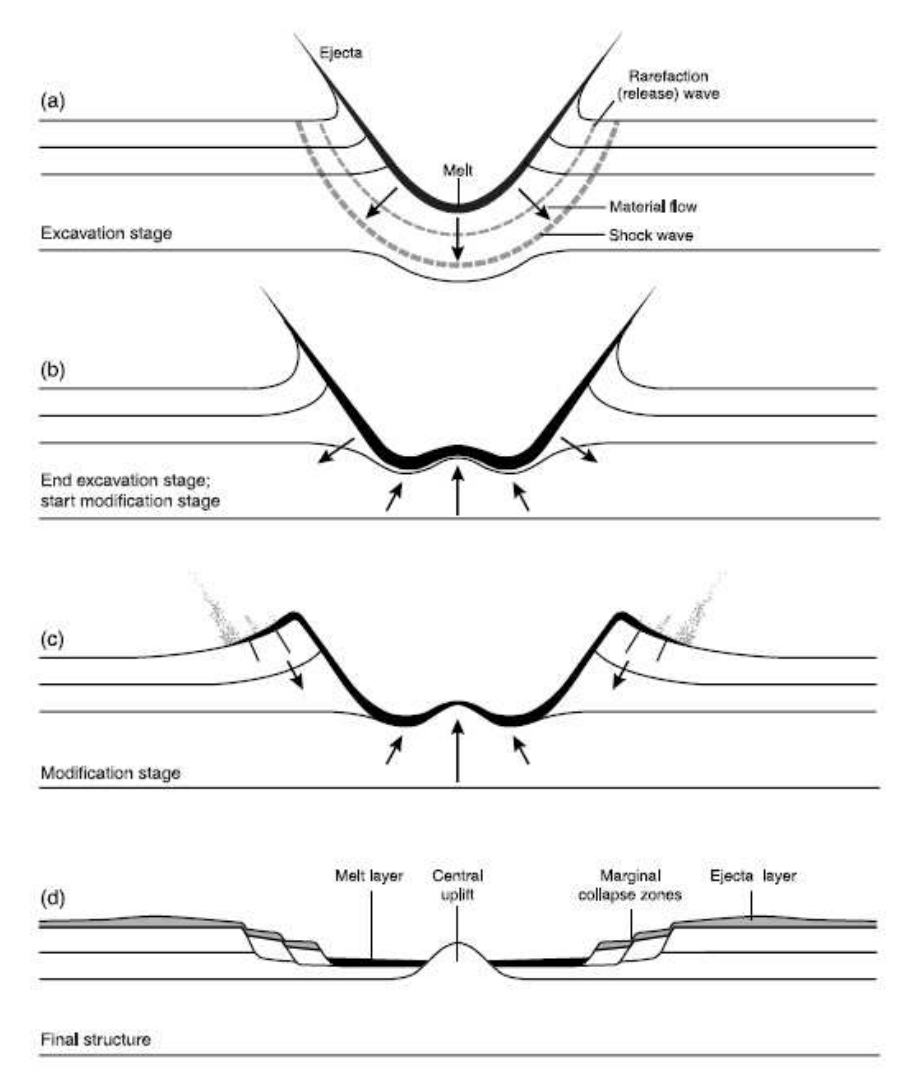

**Figura 8:** Esquema ilustrando a formação de uma cratera de impacto do tipo complexa (Fonte: French, 1998).

#### **3.1.3. Formação**

 O processo pelo qual crateras de impacto se formam libera enormes quantidades de energia e não pode ser reproduzido em laboratório. O conhecimento sobre a maneira que as grandes estruturas de impacto são formadas provém da combinação de diferentes áreas de pesquisa, tais como estudos sobre ondas de choque, experiências com réplicas e estudos geológicos destas estruturas, como mapeamento geológico, sensoriamento remoto de superfície, modelos geofísicos de sub-superfície, simulações numéricas computadorizadas em escala-real, análises geoquímicas e mapeamento estrutural para interpretação dos produtos de impacto (French, 1998, Collins et al., 2012).

 O termo "cratera de impacto" é utilizado para designar uma cratera formada num evento de hipervelocidade, por um projétil grande e coeso o bastante para penetrar a atmosfera da Terra com pouca ou nenhuma desaceleração e atingir a

Canavez, F.C. 2012. Mapas Auto-Organizáveis Aplicados ao Estudo de Alteração Hidrotermal: Exemplo da Estrutura de Impacto Serra da Cangalha, TO. 21

superfície com velocidade cósmica original, entre 10 – 40 km.s<sup>-1</sup> (Pater & Lissauer, 2001), com diâmetro mínimo estimada acima de 50 m para um objeto rochoso e 20 m para objetos metálicos.

 Neste tipo de cratera, o impacto ocorre em velocidade maior que a do som e a cratera é escavada por intensas ondas de choque geradas no ponto de impacto que irradiam através das rochas alvo. O pico de pressões de choque geradas num impacto típico pode ultrapassar centenas de gigaPascais e não tem paralelo com nenhum processo geológico ordinário (French op. cit.).

 As ondas de choque irradiam do ponto de impacto a velocidades acima de 10 km/s. Durante a expansão, estas ondas interagem com a superfície original, colocando em movimento um grande volume de rocha alvo, ao mesmo tempo em que a cratera de impacto é escavada. O processo de formação de crateras pode ser dividido em três estágios: contato e compressão, escavação e modificação, conforme sintetizado abaixo, a partir de Collins et al. (op. cit.).

#### 3.1.3.1. Estágio de Contato/Compressão

No momento em que atinge a rocha-alvo, o bólido impactante sofre desaceleração imediata, enquanto comprime e empurra os materiais que constituem o alvo para fora do seu caminho. No contato do bólido com este alvo, a rápida compressão de ambos os materiais gera ondas de choque que se propagam por todo o material colidido, tanto a rocha alvo quanto o bólido. O choque entre os corpos alcança pressões da ordem de milhares de gigapascal (GPa) e temperaturas que excedem os 10.000 K. Nestas condições extremas, as ligações atômicas são quebradas, ocorrendo um re-arranjo na estrutura das rochas-alvo.

Após a compressão, as ondas de rarefação, liberadas a partir das superfícies livres ao redor da região de alta pressão se propagam em direção ao bólido, permitindo que tanto a pressão como a temperatura, percorram uma trajetória de queda quase adiabática, embora as temperaturas permaneçam altas o suficiente para fazer com que o material permaneça fundido, ou seja até mesmo vaporizado. Em impactos oblíquos as ondas de choque geradas pelo impacto diminuem de maneira inversamente proporcional ao ângulo de impacto e se tornam assimétricas, com o choque maior na direção oposta à da trajetória do corpo impactante (Collins et al., 2012).

O estágio de contato e compressão termina quando a onda de liberação descarrega o bólido de suas altas pressões. O principal resultado do estágio de contato e compressão é o fracionamento da maior parte da energia cinética do bólido

Canavez, F.C. 2012. Mapas Auto-Organizáveis Aplicados ao Estudo de Alteração Hidrotermal: Exemplo da Estrutura de Impacto Serra da Cangalha, TO. 22

em energia cinética e calor, que são distribuídos por todo o material colidido. A energia interna gerada aquece bólido e o alvo, e a energia cinética residual é gasta estilhaçando, espalhando e ejetando os materiais, tanto da rocha alvo quanto do bólido, iniciando a escavação da cratera.

#### 3.1.3.2. Estágio de Escavação

Com fim do estágio de compressão, inicia-se a expansão de uma onda de choque aproximadamente hemisférica, que se propaga pelo solo, para regiões distantes da área de impacto. Esta onda é gradualmente atenuada e eventualmente decai para uma onda normal de estresse. Acompanhando a trajetória desta onda, a energia gerada pelo choque atua escavando e espalhando o material alvo, a velocidades muito menores que a da onda de choque.

Durante o estágio inicial de crescimento, uma cratera aproximadamente hemisférica é formada, que pode ser alongada através da trajetória do bólido caso o impacto seja suficientemente oblíquo. O crescimento da cratera é freado pela resistência residual das rochas alvos e o peso do material alvo espalhado em gravidade ambiente. Em impactos de hipervelocidade, como a maioria dos ocorridos na Terra, a gravidade é o fator mais significativo.

Ao final do crescimento da cratera, sua forma evolui para uma depressão circular devido à movimentação para baixo do chão da cratera. Em impactos oblíquos, a assimetria na forma da cratera é perdida conforme a cratera cresce.

Durante o crescimento da cratera, um grande volume de detritos é ejetado balisticamente, depositando-se na superfície do terreno ao redor da cratera. A cinemática do fluxo de escavação implica que o material ejetado a um dado raio contenha uma mistura de materiais exposto a diferentes níveis de choque. Próximo à borda da cratera, o material ejetado é depositado formando uma cobertura que interage com a superfície pré-existente. Diferentemente da forma da cratera, a evolução do material ejetado e a deposição é muito sensível ao ângulo de impacto. Quando o ângulo é maior que 45°, o material ejetado assume características diagnósticas de impacto oblíquo (Schultz, 1992 apud Collins et. al, 2012).

## 3.1.3.3. Estágio de modificação

 O produto final do estágio de escavação é uma cavidade profunda com forma arredondada e largura muito superior ao bólido que a originou, chamada de cratera transiente ou cavidade. Em impactos altamente oblíquos, a cratera transiente pode ser alongada na direção do impacto com a formação de paredes internas íngremes, em direção concordante com o impacto.

 O estágio subseqüente e final do processo de crateramento é o colapso, gerado por ação da gravidade. Em pequenas crateras, menores que 4 km de diâmetro na Terra, a parte mais íngreme da cratera colapsa para dentro do arco, produzindo lentes brechadas compostas de rochas estilhaçadas e também por materiais rochosos submetidos às ondas de choque e/ou fundido. Este tipo de colapso dá origem as crateras simples e tem a proporção entre profundidade e diâmetro de ~1:5.

 As crateras de diâmetro maior que 4 km formam-se de maneira mais "espetacular", dando origem a soerguimentos centrais e terraços colapsados, gerando crateras complexas, com uma proporção entre profundidade e diâmetro muito menor que 1:5.

 Uma importante distinção entre o colapso de crateras simples e complexas é que as ultimas envolvem soerguimento substancial do chão da cratera e dos estratos; o soerguimento estratigráfico máximo é equivalente a aproximadamente um décimo do diâmetro final da cratera (Ivanov et al., 1987, apud Collins et al., 2012).

#### **3.1.4. Alteração Hidrotermal Pós-Impacto**

Eventos de impacto geram pressões e temperaturas que podem fundir e/ou aquecer volumes consideráveis de rocha-alvo. A interação dessas rochas com a água subterrâneas e superficiais pode levar ao desenvolvimento de um sistema hidrotermal na estrutura de impacto. Os efeitos do fluxo hidrotermal gerado podem ser bastante significativos caso o impacto ocorra no oceano, onde a água do mar pode penetrar nas rochas aquecidas e fraturadas (Osinski, 2006; Pirajno, 2009).

O estudo de atividade hidrotermal pós-impacto se faz importante, pois o fluxo de soluções aquosas aquecidas comumente resulta na formação de depósitos minerais, que podem conter teores de interesse econômico. O depósito "Word-Class" de Sudbury (Ni, Cu, PGE, Pb, Zn e Au) é um exemplo de mineralização diretamente relacionada ao impacto de meteoritos. Diversas linhas de evidência sugerem que o depósito de ouro de Witwatersrand na África do Sul pode ter uma relação indireta com a estrutura de impacto de Vredefort. O reconhecimento de zonas de alteração hidrotermal também pode fornecer informações importantes em mapeamentos geológicos e na compreensão da evolução geológica de crateras de impacto (Vasconcelos et al., 2012).

 Segundo Pirajno (op. cit.), um modelo para um sistema hidrotermal relacionado a eventos de impacto de meteoros pode ser dividido em dois estágios, que representam membros finais de um contínuo. No primeiro estágio, os fluidos hidrotermais são derivados do calor fornecido pela camada de fundido, que pode ser

Canavez, F.C. 2012. Mapas Auto-Organizáveis Aplicados ao Estudo de Alteração Hidrotermal: Exemplo da Estrutura de Impacto Serra da Cangalha, TO. 24

também injetado nas rochas ao redor. Durante este estágio magmático-hidrotermal, o metassomatismo alcalino é predominante, sendo o estágio de maiores temperaturas. As reações minerais resultam na formação de K-feldspato e/ou albita (metassomatismo sódico e potássico), o que pode resultar na modificação dos protólitos.

 Esse tipo de alteração afeta as rochas-alvo mais próximas à camada fundida e é bem manifestada nos níveis inferiores da estrutura de impacto. O resfriamento progressivo da camada de fundido, queda da temperatura dos fluidos do sistema magmático e penetração de águas meteóricas levam ao estágio seguinte. Nesse regime de temperaturas abaixo de 500 ºC, o fluxo dos fluidos hidrotermais é dominantemente controlado pelas fraturas. A energia termal deste estágio é fornecida principalmente pelas rochas aquecidas do soerguimento central. Possivelmente, jatos quentes são expelidos na superfície entre os remanescentes da cratera e ao longo de suas paredes, com os condutos marcados por alteração para uma assembléia mineral de características hidrotermais, podendo formar tipos de alteração semelhantes aos encontrados em sistemas epitermais vulcânicos, incluindo alteração fílica, propilítica, argílica, silicificação e carbonatização, com fases minerais como sericita, clorita, epidoto, calcita, hematita, carbonatos de ferro e quartzo. Este tipo de alteração se sobrepõe às assembléias antigas do estágio álcali-metassomático.

 A ebulição dos fluidos no sistema de jatos quentes forma veios de calcita em zonas dominadas por rochas silicificadas. Através deste processo ocorre a separação de fases, um mecanismo importante para a precipitação de sulfetos metálicos e ouro. Além disso, a presença de jatos quentes na região central constitui um ambiente ideal para a o desenvolvimento de vida microbial, o que também pode levar à precipitação de metais por processos biológicos.

 A atividade de um sistema hidrotermal em estruturas de impacto não difere substancialmente daqueles formados em condições magmáticas, exceto em termos de duração. A profundidade do fluxo hidrotermal está relacionada ao tamanho da estrutura de impacto. Sob essa ótica, é possível que nos grandes eventos de impacto, como Vredefort e Sudbury, os efeitos termais possam se estender além dos limites da cratera, com fluidos induzidos pelo impacto circulando em fraturas e falhas préexistentes nas rochas locais e ao redor da estrutura por muitos quilômetros.

 Um método geofísico útil ao estudo de alteração hidrotermal em crateras de impacto é a espectrometria de raios-gama. Durante a passagem dos fluidos hidrotermais ocorre remobilização de elementos químicos causando modificação da composição das rochas alvo. A análise da distribuição espacial dos elementos K, eTh e eU têm o potencial de identificar as regiões anômalas auxiliando então na compreensão do processo de alteração hidrotermal.

## **3.2. Self-Organizing Maps (SOM)**

#### **3.2.1. Princípios**

 O método Self-Organizing Maps (SOM) faz parte do conjunto de ferramentas computacionais chamado de Redes Neurais. Estas por sua vez, são definidas como modelos matemáticos que representam o desenvolvimento da auto-organização de projeções topográficas, sendo utilizadas em diversas aplicações computacionais de interpretação e processamento de dados (Peres, 2006).

 O método SOM pode ser entendido como uma ferramenta que fornece meios para se analisar e interpretar relações entre conjuntos de dados distintos, espacialmente localizados (georreferenciados) de maneira interativa. Os princípios envolvidos na análise de dados com o SOM são: quantificação de vetores e medidas de similaridade entre vetores.

 O método SOM tem como objetivo principal mapear conjuntos de dados em um espaço multi-dimensional, gerando uma representação destes dados em um espaço de dimensão inferior, geralmente 1-D ou 2-D e preservando a estrutura topológica destes dados, com isso, é possível realizar a análise visual e a classificação do agrupamento de dados de maneira mais simples. Esse processo é realizado através da busca de similaridade entre os dados, de maneira não-linear e iterativa.

 Trata-se de um método não-supervisionado onde os parâmetros inseridos são treinados por aprendizado competitivo (Kohonen, 2001). Durante a utilização do método, a estrutura topológica dos dados se mantém preservada, portanto, dados próximos entre si no mapa auto-organizado (mapa n-dimensional gerado pelo método SOM), estarão próximos no mapa 2-D gerado.

 Na análise SOM, cada amostra é tratada como um vetor n-dimensional em um determinado espaço, no qual o número de dimensões corresponde ao número de variáveis envolvidas. Os dados espaciais fornecidos são semeados por um determinado número de "vetores-semente artificiais" (ou neurônios), que serão "treinados" para que se tornem estruturas e padrões representativos das amostras de dados utilizados na análise. O número de vetores semente é proporcional ao tamanho do mapa de saída requerido (Carneiro et al., 2012; Fraser e Dickson, 2007).

 O "treinamento" consiste em dois passos. No primeiro passo, chamado de etapa competitiva, uma dada amostra de entrada é comparada a todos os vetores semente dentro de um determinado raio ao redor desta amostra, sendo o vetor mais

Canavez, F.C. 2012. Mapas Auto-Organizáveis Aplicados ao Estudo de Alteração Hidrotermal: Exemplo da Estrutura de Impacto Serra da Cangalha, TO. 26

similar a ela considerado o vencedor. Quando o vetor-semente vencedor é determinado, este passa a ser chamado de "best-matching unit" (BMU) e suas propriedades são modificadas em determinada porcentagem para que este vetor adquira características semelhantes à amostra de entrada mais próxima.

A regra de determinação do BMU é dada pela fórmula abaixo (1), onde m<sub>i</sub> é o vetor-semente, m<sub>c</sub> é o BMU e x é o dado de entrada,  $\|\cdot\|$  é a medida da distância euclidiana e i é o número de neurônios (Vesanto et al., 2000).

$$
||x - m_c|| = \frac{min}{i} {||x - m_i||}
$$
 (1).

 Na segunda etapa, chamada de cooperativa, todos os vetores-semente dentro de determinado raio do BMU são modificados em determinada porcentagem para que suas propriedades se aproximem das propriedades da amostra de entrada (**Fig. 9**). A porcentagem e o raio de influência aplicado aos vetores sementes podem ser ajustados aos dados (Fraser & Dickson, op. cit.).

 Os vetores semente são ajustados seguindo um algoritmo, determinado pela expressão:

$$
m_i(t+1) = m_i(t) + \alpha(t) \cdot h_{b_i}^i(t) \cdot [x - m_i(t)] \tag{2},
$$

Onde t é a iteração,  $\alpha(t)$  é a razão de aprendizado e  $h_{b_i}$ (t) é o raio de influência do BMU. O raio de influência é definido por uma função gaussiana determinada na expressão 3 a seguir, onde  $d_{b_k}^{(i)} = d(m_{b_k}, m_i)$  é a distância entre o BMU e o neurônio a ser ajustado e  $\sigma$  é o raio da vizinhanca.

$$
h_{b_i}^{(i)}(t) = \exp\left(\frac{-(d_{b_k}^{(i)})^2}{2\sigma^2(t)}\right) \tag{3}.
$$

O parâmetro razão de aprendizado  $(a(t))$  decresce com o tempo, para que possa haver estabilização das BMU's, esse processo é determinado pela expressão 4:

$$
\alpha(t) = \alpha_0/(1+100\frac{t}{T})
$$
 (4),

onde T é o total de iterações e  $\alpha_0$  é a razão de aprendizado inicial.

Canavez, F.C. 2012. Mapas Auto-Organizáveis Aplicados ao Estudo de Alteração Hidrotermal: Exemplo da Estrutura de Impacto Serra da Cangalha, TO. 27

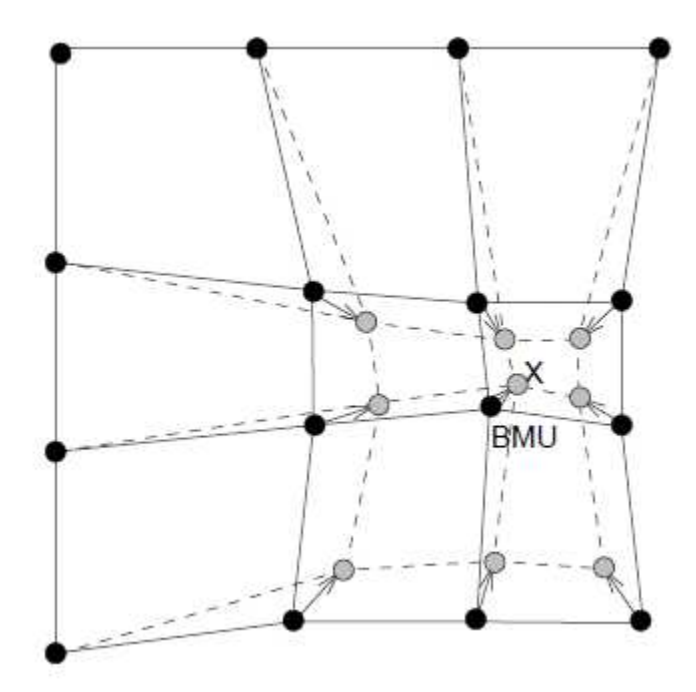

**Figura 9:** Esquema mostrando a localização do BMU e a maneira como os vizinhos se ajustam à sua posição após o treinamenteo. As linhas sólidas e as linhas tracejadas correspondem à localização dos vizinhos antes e após o treinamento, respectivamente (Fonte: Vesanto et. al, 2000).

 Após o treinamento, os BMUs são projetados envelopados dentro de uma hipersuperfície, que pode possuir diferentes formas (**Figuras 10 e 11**) e passam então a representar a estrutura dos dados de entrada.

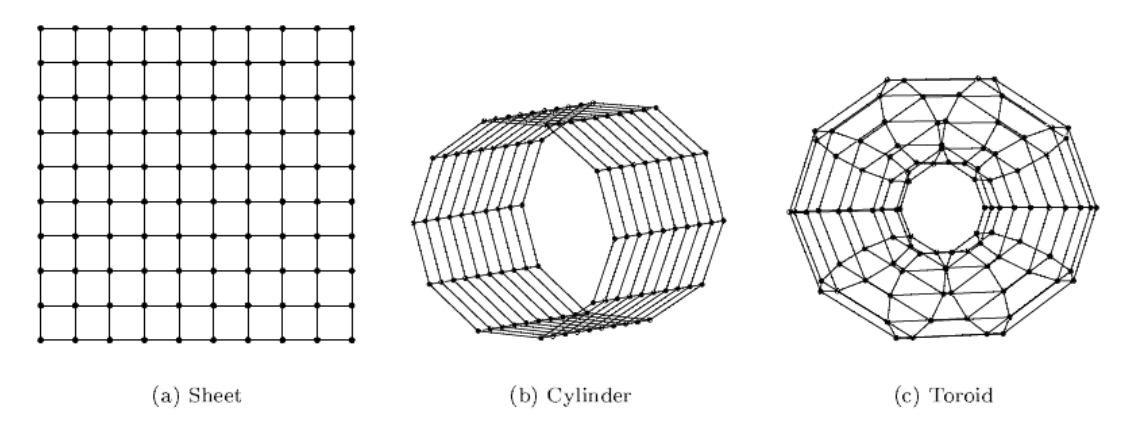

**Figura 10:** Diferentes formatos de mapas que podem ser utilizados na projeção dos dados som. Em (a) ocorre a forma de folha. As formas (b) e (c) possuem a topologia capaz de acomodar dados circulares. (b): cilindro e (c) toróide (Fonte: Vesanto et al., 2000).

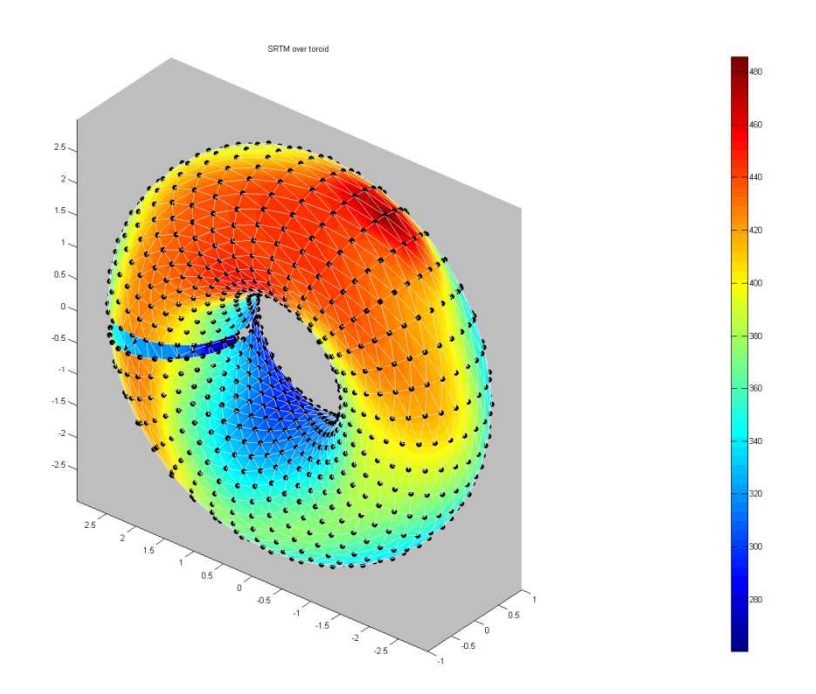

**Figura 11:** Exemplo de mapa no domínio SOM em formato toroidal.

 Ao trazer os dados do espaço n-dimensional para o mapa 2D, as relações topológicas entre os dados são preservadas e os vetores-nós que estavam próximos no espaço nD estarão próximos no mapa 2D. O conjunto dos vetores nós representados no mapa poderão formar um grupo ou "cluster".

#### 3.2.1.1. Representação dos Mapas SOM

 O mapa SOM gerado pode ser representado de diversas formas. Uma delas é a "matriz de distância unificada" ou Matriz-U (U-Matrix), que mostra a similaridade relativa em termos de distância entre vetores BMU adjacentes. Cada BMU na Matriz-U contém a medida das características de similaridade entre unidades neurais adjacentes. Nós sem valor também são adicionados a essa matriz. Esses nós são representados utilizando-se uma escala de cores; no mapa SOM, as cores frias indicam similaridade ou proximidade entre nós adjacentes e cores quentes representam grandes dissimilaridades ou grandes distâncias.

 Há também outra forma de visualização dos dados SOM, chamada de "component plots", que consiste em demonstrar a contribuição de uma variável ou componente particular em determinado nó. Uma escala de cores pode ser utilizada novamente, neste caso representando o valor relativo da componente, de azul (baixo) a vermelho (alto).

Canavez, F.C. 2012. Mapas Auto-Organizáveis Aplicados ao Estudo de Alteração Hidrotermal: Exemplo da Estrutura de Impacto Serra da Cangalha, TO. 29

 Os nós presentes no mapa SOM representam pequenos agrupamentos individuais contendo os dados de entrada. Estes pequenos nós devem ser agrupados em populações maiores, aumentando a representatividade dos dados e facilitando a sua análise. Os valores são comumente agrupados utilizando algoritmo Média-K (Kmeans) baseado em um determinado grupo de classes. O número de classes pode ser definido pelo índice Davies-Bouldin (DB, Davies & Bouldin, 1979). Esta análise é aplicada para a medida de similaridades entre nós do SOM, visando a minimização do erro e nela o menor valor encontrado para a função é utilizado para definir o número de agrupamentos.

## 4. Materiais e Métodos

 O projeto teve início com a realização de uma revisão bibliográfica sobre estruturas de impacto e sua importância, com foco na estrutura de Serra da Cangalha (SdC). Também foram realizadas leituras sobre a teoria e a utilização da técnica SOM em dados geológicos e sobre processos de alteração hidrotermal em crateras de impacto.

 Para a realização da parte prática, foi utilizada a base de dados fornecida pelos levantamentos aerogeofísicos realizados na bacia do Parnaíba pela ANP, para o "Projeto Aerogeofísico Parnaíba", de setembro de 2006 (ANP, 2006). Nesse levantamento foram obtidos dados magnéticos e gamaespectrométricos. Os dados foram coletados na direção N-S com espaçamento de 500 m entre as linhas de vôo.

 Os dados gravimétricos foram coletados como parte integrante do doutorado de M. A. R. Vasconcelos (Vasconcelos, 2012) com espaçamento médio das linhas de voo de 500 metros no interior da estrutura e 2 km fora de seus domínios.

#### **4.1. Processamento dos dados aerogeofísicos**

 Os dados foram interpolados em grids utilizando o método de Krigagem. Foi utilizado o tamanho de célula de 125 metros, correspondente a um quarto da distância entre as linhas de vôo.

 Os dados gamaespectrométricos foram micronivelados utilizando a função "continuação para ascendente" aplicada ao grid. Para a definição da altura ideal, foi aplicado aos dados o filtro de amplitude do sinal analítico (ASA) antes e depois do micronivelamento, para efeito de comparação. No inicio do procedimento, ao se aplicar a ASA, a imagem se apresenta com anomalias alongadas no sentido das linhas de voo, o que indica presença de ruídos nos dados. Ao se aplicar a função "continuação para ascendente" na altura adequada as formas alongadas das anomalias são eliminadas, restando uma representação mais fiel aos valores reais das variáveis.

 Os dados magnetométricos foram processados utilizando o seguinte procedimento (Souza, 2006): (i) remoção do IRGF (International Geomagnétic Reference Field), que varia de acordo com a região de aquisição dos dados; (ii) correções do LAG, devido à diferença de posicionamento entre o magnetômetro, instalado na cauda da aeronave e o GPS que se encontra na cabine, (iii) correção da variação diurna do campo magnético, (iv) nivelamento das linhas de vôo em relação às linhas de controle e (v) utilização os filtros "butterworth" e "directional cosine".

 A análise do campo magnético anômalo foi auxiliada pela utilização da amplitude do sinal analítico (ASA), um produto fundamental para localizar a distribuição das fontes magnéticas. (Naghibian, 1972, apud Carneiro et al., 2012).

 Os dados gravimétricos foram interpolados diretamente a partir da base de dados obtida. Todos os dados foram processados utilizando o aplicativo de software Oasis Montaj V. 6.4.2.

#### **4.2. Processamento dos dados altimétricos**

 O modelo digital de elevação da área (DEM) foi gerado utilizando dados da Shuttle Radar Topography Mission (SRTM), com resolução espacial de aproximadamente 90 m. As imagens foram obtidas no Banco de Dados de Imagens SRTM do Serviço Geológico dos Estados Unidos (USGS), disponível no site (http://dds.cr.usgs.gov/srtm/version2\_1/SRTM3/South\_America/). A partir destas imagens foi feito um mosaico utilizando as imagens S08W047, S08W48, S09W47 e S09W048 (**Figura 12**), utilizando o aplicativo de software ENVI® , abrangendo totalmente a área de estudo. Em seguida foi criado um polígono abrangendo somente a área da cratera, foco do estudo (**Tabela 1**).

**Tabela 1** – Coordenadas do polígono abrangendo área de estudo.

| Pontos | Coordenadas UTM |                                                                                                    |  |  |
|--------|-----------------|----------------------------------------------------------------------------------------------------|--|--|
|        |                 | 1 280.600 E 9.115.000 N<br>2 315.100 E 9.115.000 N<br>3 315.100 E 9.093.100 N<br>4 280.600 E 9.093.100 N |  |  |
|        |                 |                                                                                                    |  |  |
|        |                 |                                                                                                    |  |  |
|        |                 |                                                                                                    |  |  |
|        |                 |                                                                                                    |  |  |

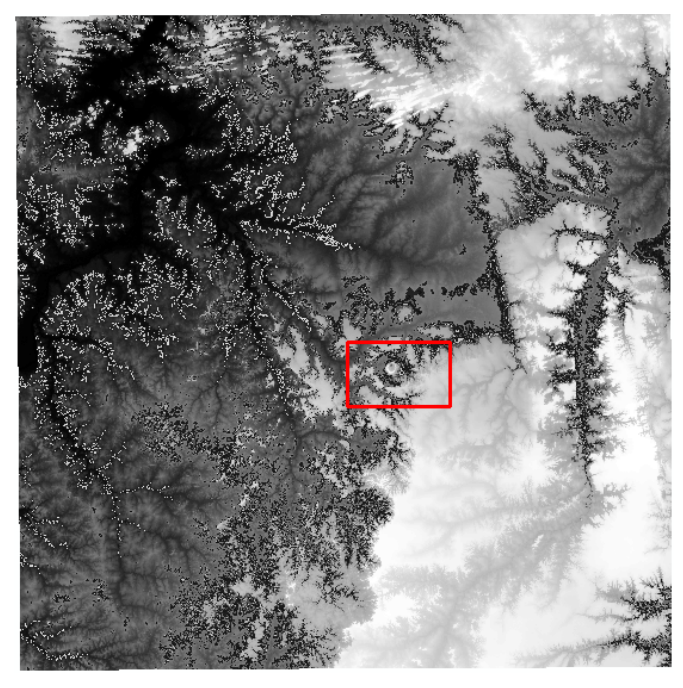

**Figura 12:** Mosaico SRTM elaborado a partir das imagens S08W047, S08W48, S09W47 e S09W048. Conforme o gradiente, regiões escuras representam áreas topograficamente mais baixas e as claras mais altas. Em vermelho o polígono com a área de estudo.

## **4.3. Processamento SOM**

 As imagens altimétricas e aerogeofísicas microniveladas, originalmente no formato raster, foram transformadas em arquivos vetoriais pontuais, onde cada ponto representava os valores médios de cada pixel, utilizando o software ArcGis<sup>®</sup> 10 (ESRI, Estados Unidos). Os dados contidos nos pontos referentes a cada variável foram agrupados em uma planilha no *Microsoft Excel<sup>®</sup>* (Microsoft, Estados Unidos), para que pudessem ser lidos no processamento pelo SOM.

Para processamento com o método SOM foi utilizado o software SiroSOM<sup>®</sup> (CSIRO, Austrália). Os dados de entrada contidos na planilha foram inseridos no software, que gerou um mapa auto-organizado contendo as variações de similaridade entre as amostras dentro do espaço n-dimensional.

 Para se determinar o número de clusters a ser utilizado, foi aplicado ao mapa auto-organizado o método de classificação Média-K, gerando classes com características comuns de similaridade para se determinar o numero de clusters a ser utilizado. O numero de clusters foi pré-definido através da análise Davies-Bouldin (DB, Davies & Bouldin, 1979). O menor valor obtido na análise é o escolhido para definir o número de clusters. Para cada análise SOM, a classificação foi repetida vinte vezes, e o número de clusters que mais se repetiu foi o escolhido. Outra forma de abordagem também válida é utilizar o valor obtido como referência e testar tambpem resultados próximos ao obtido pelo índice DB.

Canavez, F.C. 2012. Mapas Auto-Organizáveis Aplicados ao Estudo de Alteração Hidrotermal: Exemplo da Estrutura de Impacto Serra da Cangalha, TO. 33

 O mapa resultante, em formato SOM, ainda pertencente ao espaço ndimensional, foi transformado em arquivo do tipo raster, georreferenciado e bidimensional, para que fosse feita a interpretação dos resultados.

 Por fim foram interpretadas qual(is) classe(s) estão relacionada(s) às zonas de alteração hidrotermal, através da classificação quantitativa do conteúdo de cada cluster em relação às variáveis originais e estabelecimento de padrões referentes às assinaturas geofísicas e altimétricas das zonas de alteração hidrotermal.

## **4.4. Níveis de Análise**

 A fim de avaliar o melhor resultado para as análises SOM e selecionar quais as variáveis mais adequadas a serem utilizadas na caracterização de zonas de alteração hidrotermal, foram definidos seis níveis de análise, cada um deles utilizando um conjunto de variáveis. Os níveis foram definidos conforme a **Tabela 2**.

|           | $K(\%)$ | eTh (ppm) | $eU$ (ppm) | MAG -<br><b>ASA</b><br>(nT/m) | <b>Gravimetria</b><br>Bouguer-<br>(mGal) | <b>Altimetria</b><br>SRTM(m) |
|-----------|---------|-----------|------------|-------------------------------|------------------------------------------|------------------------------|
| Análise 1 | X       | X         | X          | X                             | X                                        | X                            |
| Análise 2 | X       | X         | X          | X                             |                                          | X                            |
| Análise 3 | X       | X         | X          |                               |                                          | X                            |
| Análise 4 | X       | X         | X          | X                             |                                          |                              |
| Análise 5 | X       | X         | X          |                               |                                          |                              |
| Análise 6 | X       | X         | X          |                               | X                                        | X                            |

**Tabela 2** – Variáveis incluídas nas análises SOM durante a etapa de testes, até que fossem determinadas as variáveis mais adequadas ao objetivo do trabalho.

 Ao final das análises os resultados foram comparados e o melhor resultado foi escolhido para ser utilizado na interpretação das zonas de alteração hidrotermal. O melhor resultado obtido foi o da **Análise 6**, a qual exclui apenas os dados magnetométricos. Foram obtidos para esta análise 15 agrupamentos diferentes através do algoritmo K-Means.

## 5. Resultados

## **5.1. Processamento das imagens aerogeofísicas e altimétricas**

## **5.1.1. Dados gamaespectrométricos**

 Os dados gamaespectrométricos foram micronivelados utilizando a função "continuação ascendente" (upward continuation). Para verificar a eficiência do micronivelamento foi utilizado o módulo de gradiente total (MGT) nos dados. Antes do micronivelamento os dados apresentavam linhas verticais paralelas a direção das linhas de voo, indicativas da presença de ruído nos dados, nota-se que com a realização do micronivelamento estas linhas foram eliminadas.

 Os melhores valores encontrados para a utilização do filtro de continuação para cima foram: 190 m para o K, 160 m para o eU e 150 m para o eTh. As **Figuras 13, 14**  e **15** mostram os resultados do micronivelamento.

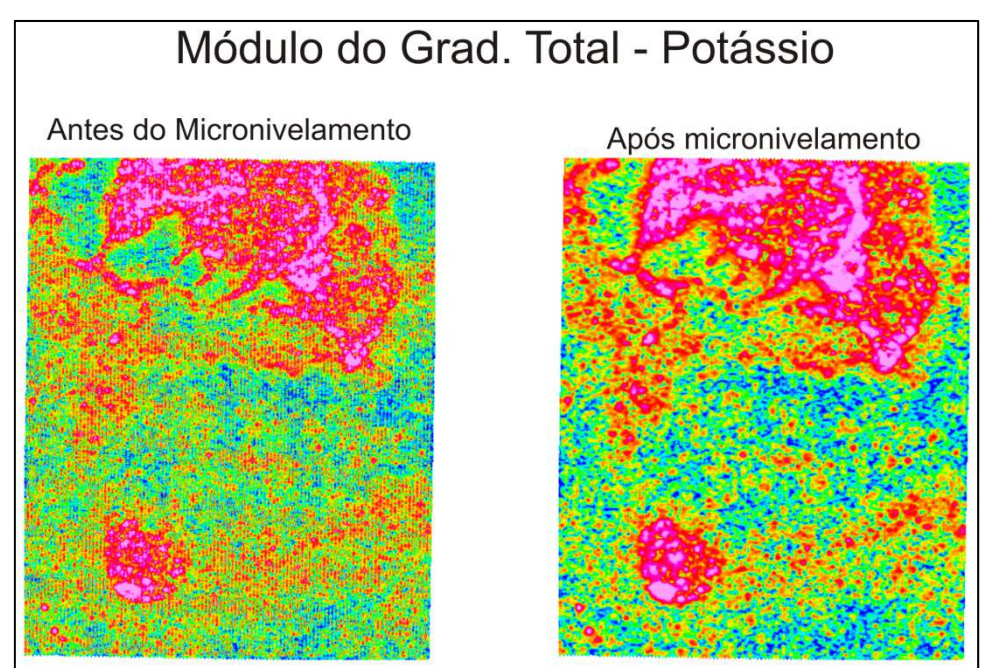

**Figura 13:** MGT dos valores de potássio, dados antes e após o micronivelamento.

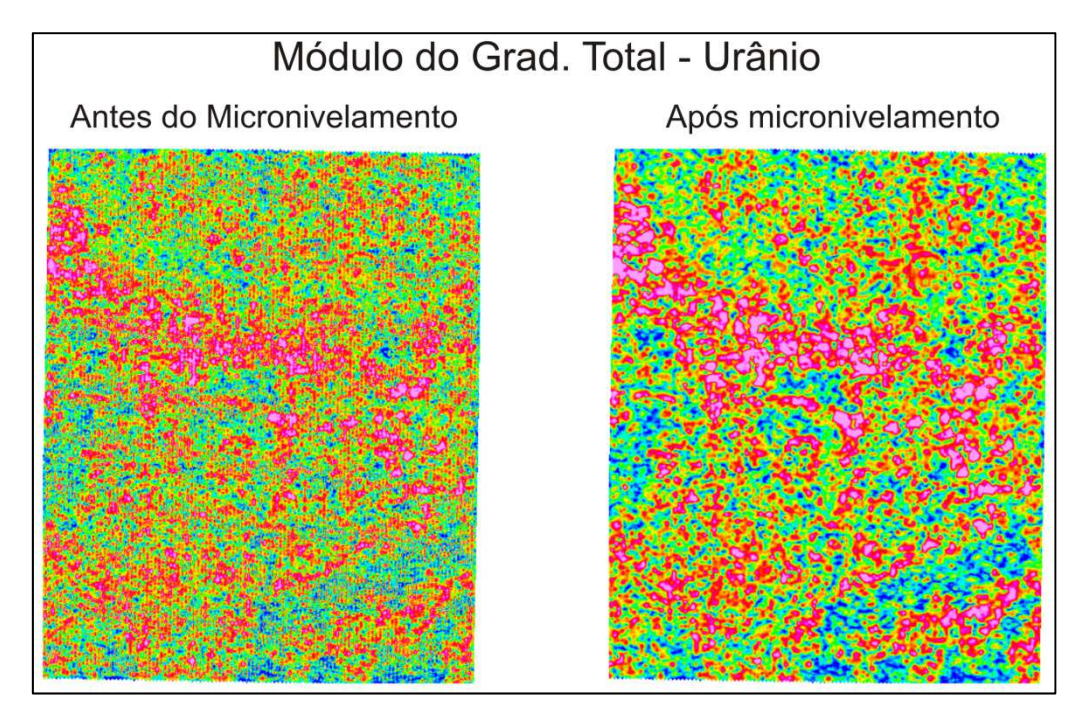

**Figura 14:** MGT dos valores de urânio, dados antes e após o micronivelamento.

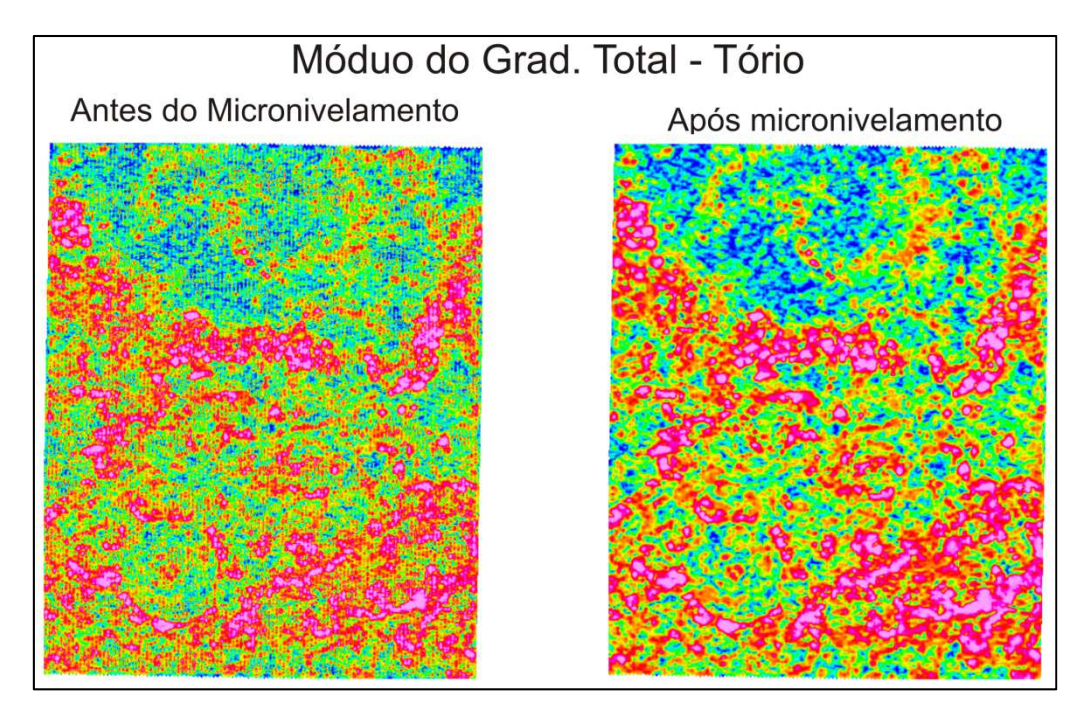

**Figura 15:** MGT dos valores de tório, dados antes e após o micronivelamento.

 Após o micronivelamento, os dados foram recortados para o polígono estabelecido para a área de estudo. Foi inserido nas figuras o polígono contendo a estrutura de impacto de SdC, a fim de facilitar a interpretação dos dados. Segue uma breve análise dos resultados obtidos (**Figura 16**).

Canavez, F.C. 2012. Mapas Auto-Organizáveis Aplicados ao Estudo de Alteração Hidrotermal: Exemplo da Estrutura de Impacto Serra da Cangalha, TO. 36

 Para o potássio (%K), observou-se a presença de uma anomalia aproximadamente arredondada, desde o soerguimento central até as bordas externas, com as contagens decrescendo a partir deste ponto. Nota-se também ao menos mais duas anomalias bem marcadas, uma a leste da cratera e outra linha de direção NE-SW na parte sul.

 Nos dados do elemento tório (eTh) nota-se valores mais baixos na região da bacia anelar (entre a borda e o núcleo da estrutura), com valores um pouco mais altos no núcleo soerguido, bem como na região que contorna a estrutura. Observam-se também elevadas concentrações de Th na porção SE fora da cratera.

 A distribuição do urânio (eU) ocorre de maneira semelhante à do tório, com valores maiores na porção central e valores menores na bacia anelar. Concentrações maiores também são observadas ao redor da estrutura, persistindo elevadas concentrações na região a ESE fora da estrutura.

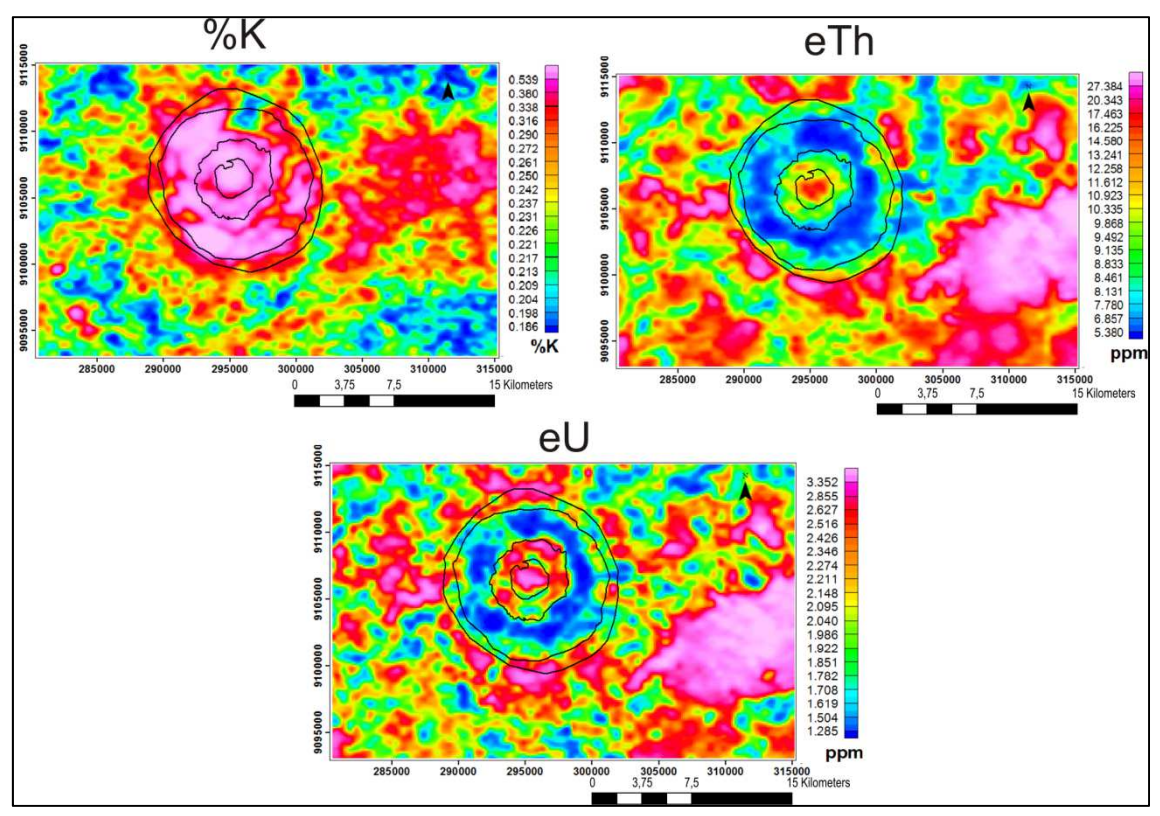

**Figura 16:** Distribuição das contagens dos elementos potássio (%K), tório (eTh) e Urânio (eU) na região de estudo.

#### **5.1.2. Dados magnetométricos**

 A **Figura 17** mostra o mapa da ASA, com a distribuição do gradiente magnético na área de estudo. Nota-se a presença de forte tendência de direção NE-SW que se sobrepões à estrutura de SdC, juntamente com uma pequena anomalia positiva no

centro do soerguimento central. No entorno da estrutura nota-se outra anomalia significativa na região NW da imagem, bem como em outros pontos dispersos.

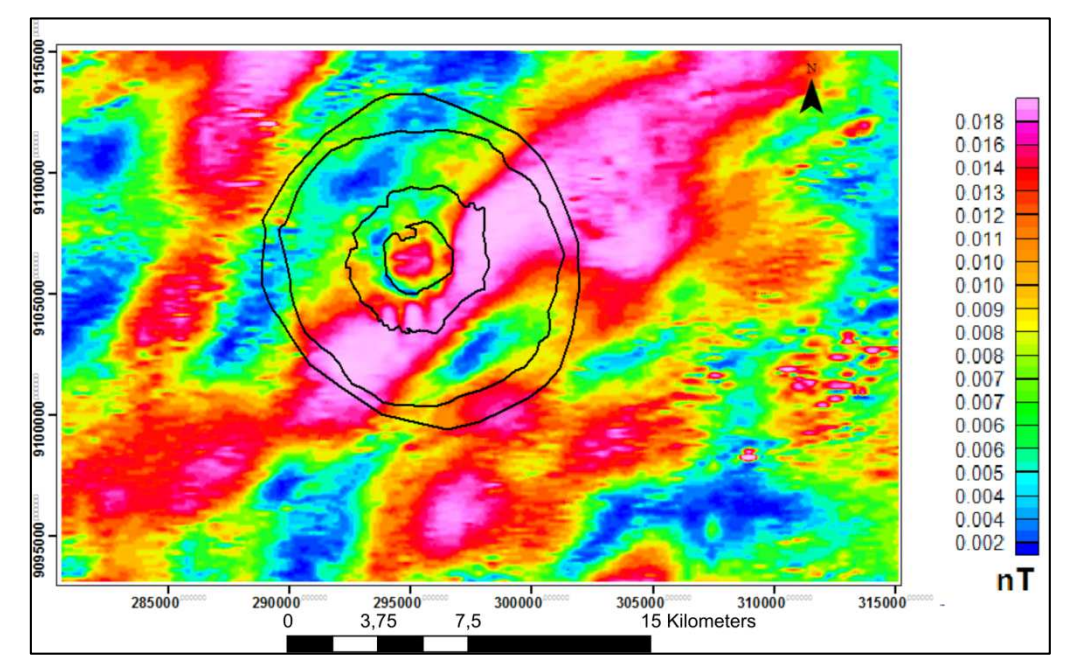

**Figura 17:** Distribuição dos dados magnéticos na área de estudo.

## **5.1.3. Dados gravimétricos**

 A **Figura 18** mostra o grid da anomalia Bouguer formado por estes dados. Nota-se que a estrutura da cratera está inserida em uma anomalia Bouguer negativa, com anomalias positivas de grande comprimento de onda a leste e a oeste. Nota-se um alto gravimétrico no núcleo soerguido da estrutura com uma leve tendência NE-SW se sobrepondo à estrutura. Mais a sul, na direção do núcleo soerguido, nota-se outro alto gravimétrico. A distribuição das anomalias gravimétricas, em geral, apresenta pouca relação com os limites da cratera.

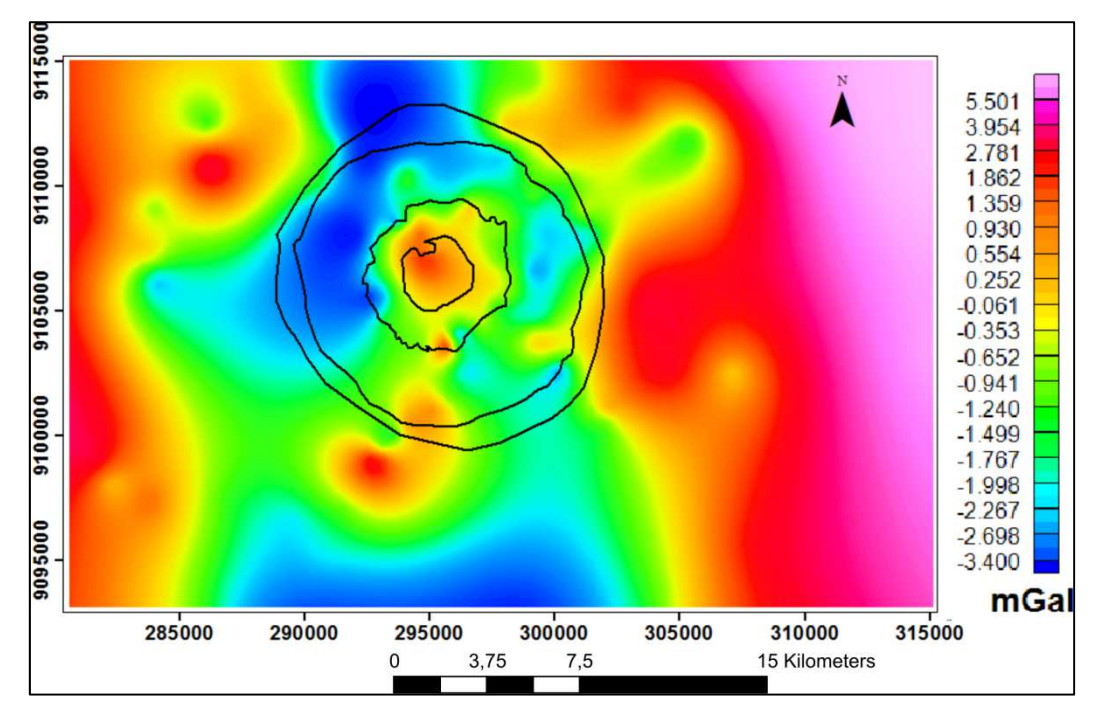

**Figura 18:** Distribuição do gradiente gravimétrico na área de estudo.

#### **5.1.4. Dados SRTM**

 A área de estudo foi delimitada dentro do mosaico SRTM construído, a fim de se determinar as características do relevo da região. Em seguida foi realizada uma fotointerpretação simplificada, com extração da rede de drenagem e dos principais lineamentos. Nota-se que, na região da estrutura de impacto, a drenagem, assume padrão anelar, em contraste com o padrão dendrítico regional. Os lineamentos assumem uma direção principal NO-SE, embora haja uma quantidade considerável com direção NE-SW (**Figura 19**).

 Com a utilização da imagem com relevo sombreado é possível notar o núcleo interno abatido, rodeado pelo colar central soerguido, formado pelos arenitos maciços da Fm. Poti. A região entre o núcleo e o perímetro interno se apresenta topograficamente mais rebaixada, representando os terraços colapsados durante o impacto. A região além do perímetro externo volta a apresentar um alto topográfico, formada pelos arenitos da Fm. Pedra de Fogo. Com análise da imagem é possível observar que a topografia se ajusta bem com as diferentes zonas estruturais da cratera, sendo interessante, portanto, o seu uso nas análises SOM.

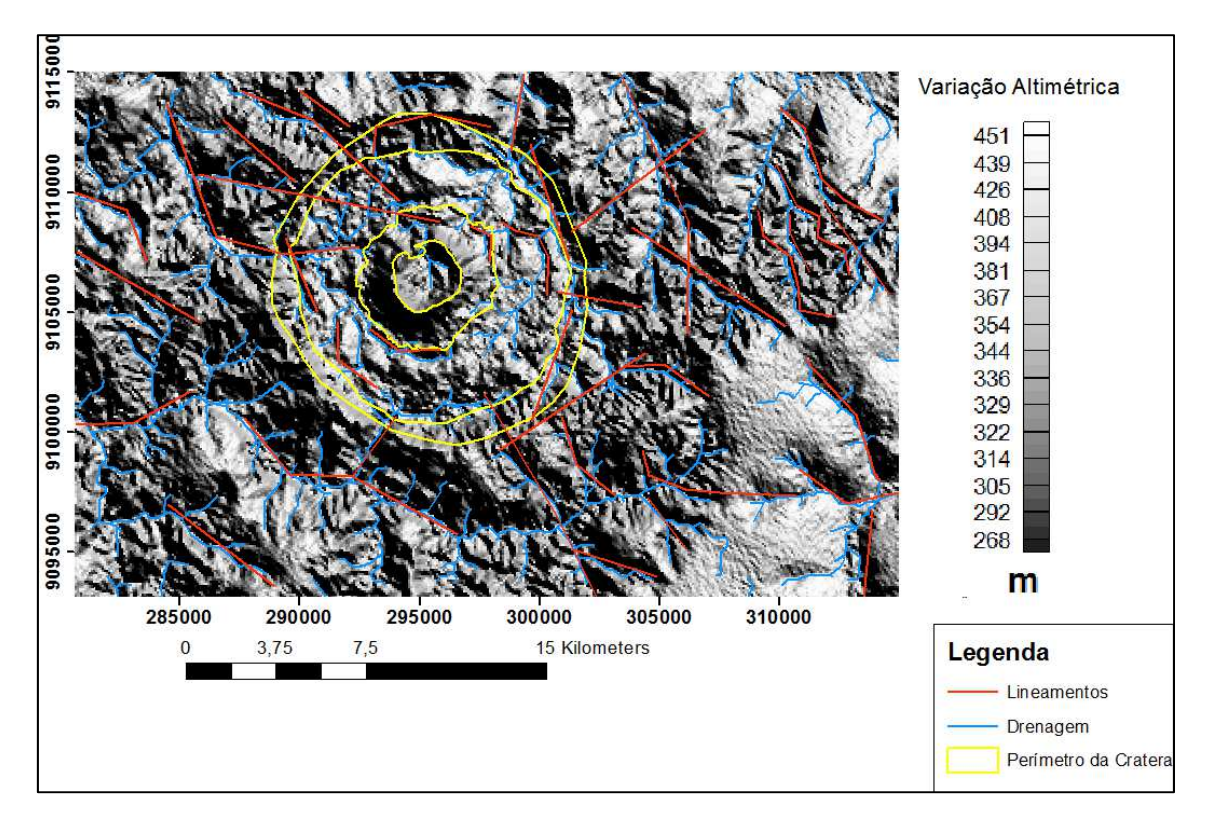

**Figura 19:** Fotointerpretação da estrutura de impacto baseada no mosaico SRTM.

## **5.2. Análises SOM**

 Após o processamento das variáveis, o arquivo raster correspondente a cada um delas foi transformado em arquivo vetorial onde cada pixel é representado por um ponto, utilizando o ArcGis. Os dados relativos aos pontos foram inseridos em uma tabela juntamente com suas coordenadas. Esta tabela foi utilizada para a entrada dos dados no software SiroSOM, que processou novamente os dados, dentro do domínio n-dimensional da técnica SOM, e realizou a reclassificação das variáveis, gerando o mapa dentro do domínio SOM.

 O tamanho do mapa auto-organizado foi estabelecido de acordo com critério determinado por Vesanto (2000). O número de linhas  $(nx)$  e colunas  $(ny)$  foram determinadas a partir da equação 1:

$$
nu = 5 \times \sqrt{M} \qquad (1),
$$

Onde M representa o número de amostras e nu o valor mais próximo possível do produto de  $nx \times ny$ . Portanto, para um total de 48752 amostras, foi obtido um valor de nu de 1.104. Kohonen (2000) recomenda que a Matriz de dados U tenha uma forma assimétrica, portanto foram determinados os valores de 40 para  $nx$  (linhas) e 28 para ny (colunas). A representação do espaço n-dimensional foi feita a partir de hexágonos em uma superfície toroidal.

Canavez, F.C. 2012. Mapas Auto-Organizáveis Aplicados ao Estudo de Alteração Hidrotermal: Exemplo da Estrutura de Impacto Serra da Cangalha, TO. 40

 A **Figura 20** mostra os resultados para o melhor cenário, obtido pela análise-6. Nela estão contidos o mapa com as contribuições de cada variável em cada nó do mapa (component plots); mapa SOM com a matriz-U (U-Matrix), mostrando as variações de similaridade entre as variáveis em cada nó do mapa e o mapa dividido em clusters de acordo com as variações de similaridade.

 Observando-se o mapa para as componentes individuais (component plots), é possível notar algumas relações, (i) os picos de valores de %K (elipses pretas) e de altimetria (elipse verde) geram uma forte contribuição para a Matriz-U, gerando zonas de baixa similaridade; (ii) os altos valores de eU e eTh (elipses brancas) são coincidentes e geram uma zona de alta similaridade na Matriz-U; (iii) os altos valores de gravimetria e altimetria (elipses amarelas) são relativamente coincidentes e geram uma zona de baixa similaridade na Matriz-U.

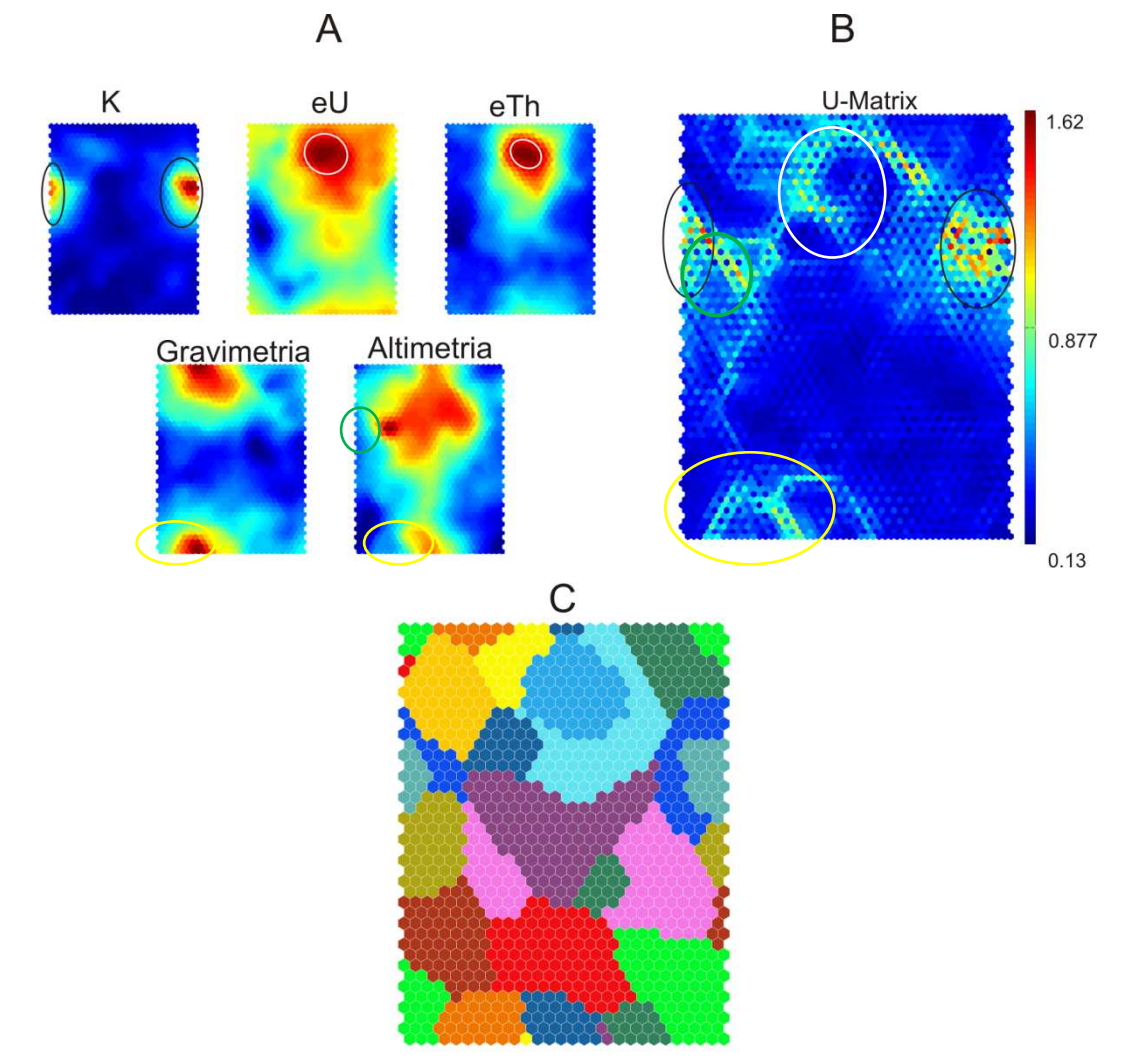

**Figura 20: A**) Component Plots mostrando as principais relações entre as variáveis. **B)** Matriz-U mostrando as variações de similaridade entre as variáveis. As cores quentes representam baixa similaridade e as cores frias representam alta similaridade entre as variáveis. Notar as altas contribuições de K (elipses pretas) à Matriz-U. C) Mapa SOM já dividido em 15 agrupamentos.

 Em seguida, foi aplicada a análise Davies-Bouldin (Davies & Bouldin, 1979), para determinar o melhor número de clusters a ser aplicado aos vetores-nós obtidos pelo SOM (**Figura 21**). Conforme explicitado no item materiais e métodos, foram realizados seis níveis de análise, sendo que os melhores resultados obtidos para o mapa SOM foram os da análise AS-6, gerando 15 clusters diferentes.

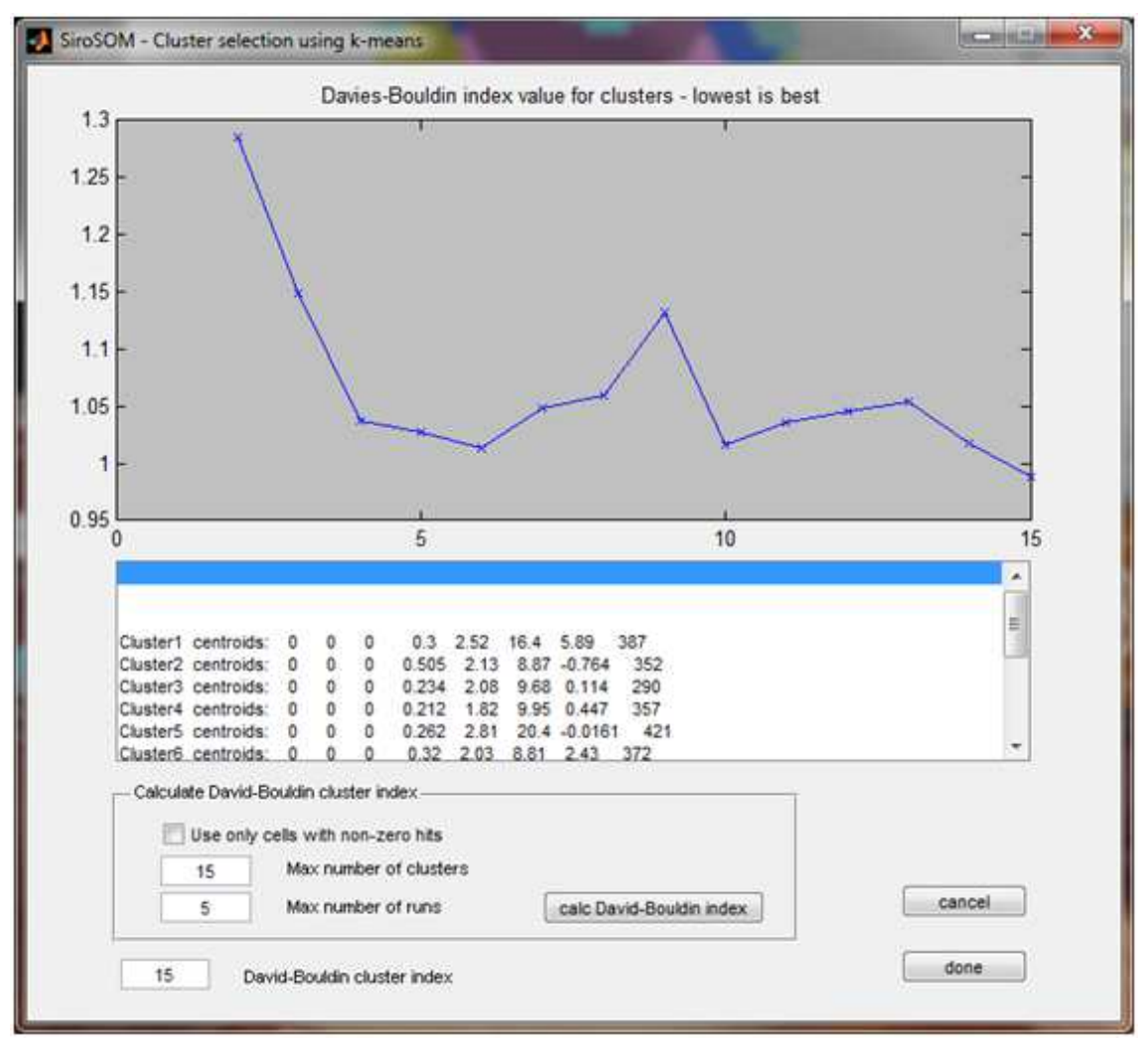

**Figura 21:** Análise Davies-Bouldin. O menor valor é o escolhido para determinar o número de clusters.

 A análise a AS-6 conta com as variáveis %K, eTh, eU, altimetria e gravimetria, e exclui a variável magnetometria. As variáveis gamaespectrométricas foram escolhidas por refletirem a composição química/mineralógica das rochas, dando indícios dos processos geológicos que podem ter ocorrido na área. A variável altimétrica foi inserida a fim de avaliar como a possível alteração hidrotermal afetaria os diferentes níveis estruturais da cratera de impacto já que estes níveis que possuem boa correlação com a topografia. A variável gravimétrica foi utilizada por possuir gradiente bem demarcado na região do núcleo da cratera, região com litotipo distinto

Canavez, F.C. 2012. Mapas Auto-Organizáveis Aplicados ao Estudo de Alteração Hidrotermal: Exemplo da Estrutura de Impacto Serra da Cangalha, TO. 42

das demais áreas, marcada pela presença de folhelhos negros em oposição aos arenitos que predominam na área. Buscou-se, portanto, um entendimento sobre a relação entre estes dois fatores. Optou-se por excluir a variável magnetométrica, pois esta demonstra um gradiente regional, em maior escala, não demonstrando um distribuição realmente representativa da estrutura de impacto, fato esse que acabou confundido o algoritmo SOM, gerando mapas não-representatívos para a finalidade do trabalho.

#### **5.2.1. Variáveis individuais**

 Após o processamento com a técnica SOM, as variáveis são reclassificadas, de acordo com os Best Matching Units (BMU's) gerados pela análise, resultando em uma base de dados de saída contendo estes resultados. Dessa maneira, cada variável recebe a denominação "Best-Variable" (B-altimetria, B-potássio, etc.), denominação relativa aos BMU's. Os dados de saída relativos às variáveis individuais (B-variável) foram interpolados com tamanho de célula de 30 metros, para que fosse alcançado um nível maior de detalhamento.

 A análise destas variáveis reclassificadas demonstra uma grande melhoria no delineamento das formas e aspecto das anomalias geofísicas, principalmente no que diz respeito à gravimetria (**Figura 22**) e magnetometria (**Figura 23**). Os dados gravimétricos, conforme discutido anteriormente, mostravam pouca relação com a estrutura de impacto e, após a reclassificação realizada, é possível observar uma anomalia com formas delimitadas de maneira mais fiel as formas do soerguimento central. Além disso, foi também possível melhorar a definição das anomalias ao redor da estrutura. Os dados magnetométricos e gamaespectrométricos para eTh e eU também apresentaram uma melhor definição em relação aos originais.

 Os dados altimétricos tiveram queda na qualidade, pois o raster B-altimetria apresentava melhor resolução espacial (~90 m) do que as demais variáveis, que apresentavam resolução espacial de 125 m. O dado gamaespectrométrico para K também teve sua definição prejudicada após a análise SOM. Vale ressaltar que os resultados "B-variáveis" consistem em uma análise proveniente da reclassificação das amostras baseadas em suas respectivas BMU's que, por sua vez, dependem das demais variáveis inseridas. Embora os resultados apresentem aparente melhoria em algumas variáveis, estas possíveis melhorias precisam ser melhor investigadas, principalmente no que diz respeito às influências das variáveis analisadas em conjunto.

Canavez, F.C. 2012. Mapas Auto-Organizáveis Aplicados ao Estudo de Alteração Hidrotermal: Exemplo da Estrutura de Impacto Serra da Cangalha, TO. 43

 A análise AS-1 foi a única que envolveu todas as variáveis no processamento SOM, sendo utilizada, portanto, para avaliar o comportamento das variáveis individuais após o processamento com o SOM (**Figuras 24 e 25**).

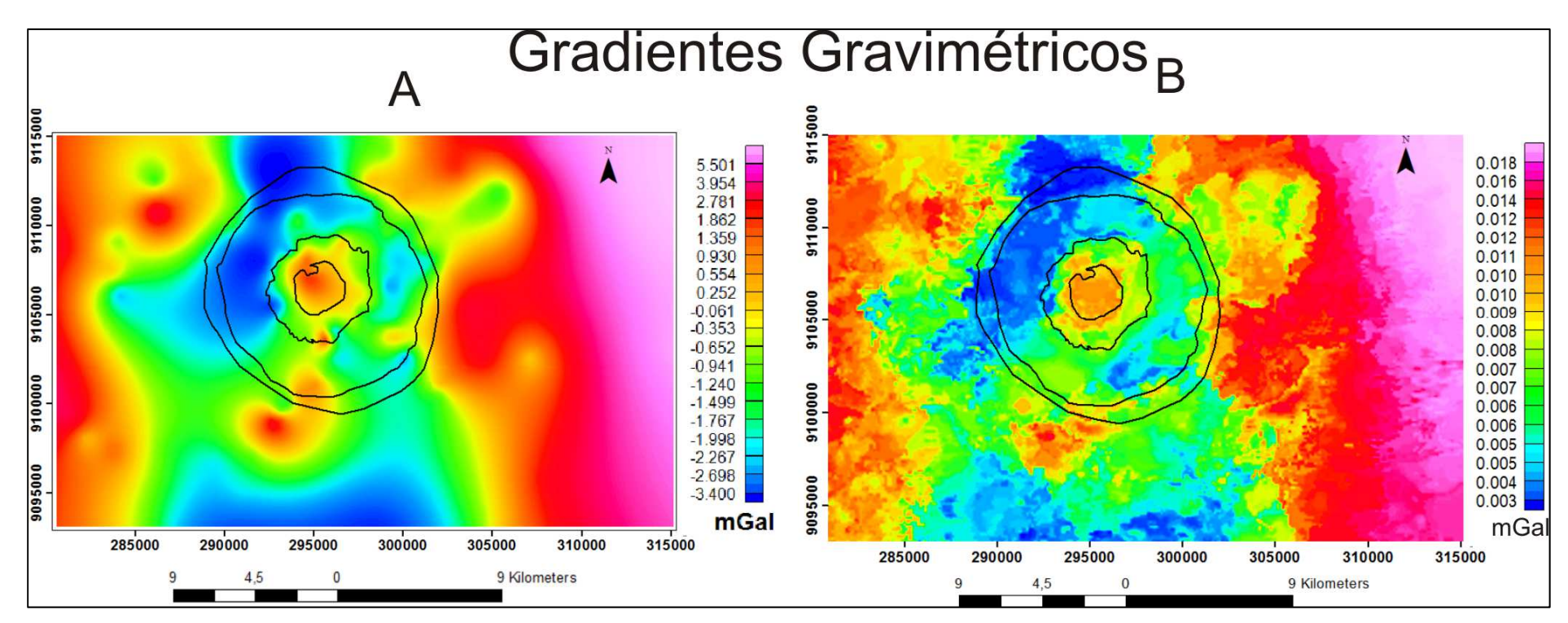

**Figura 22:** Mapa de anomalias gravimétricas. À esquerda o mapa interpolado a partir da base de dados original e à direita através do dado de saída do SOM.

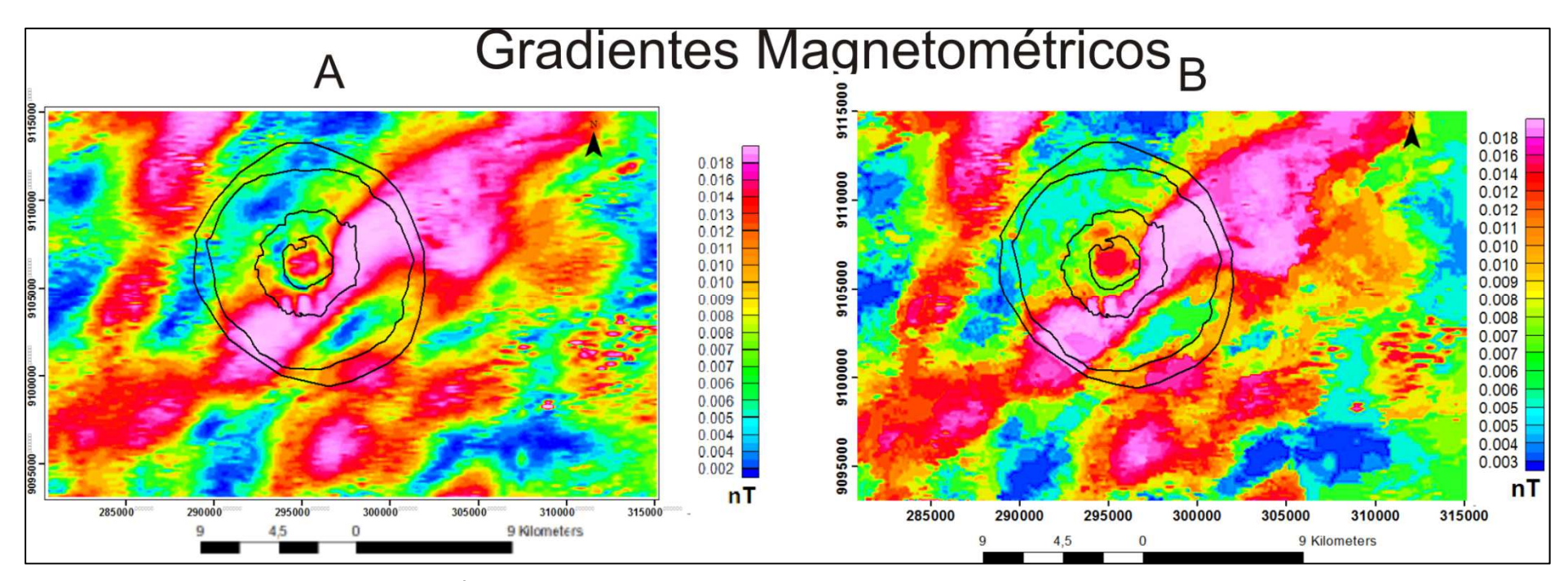

**Figura 23:** Mapa de anomalias magnetométricas. À esquerda o mapa interpolado a partir da base de dados original e à direita através do dado de saída do SOM.

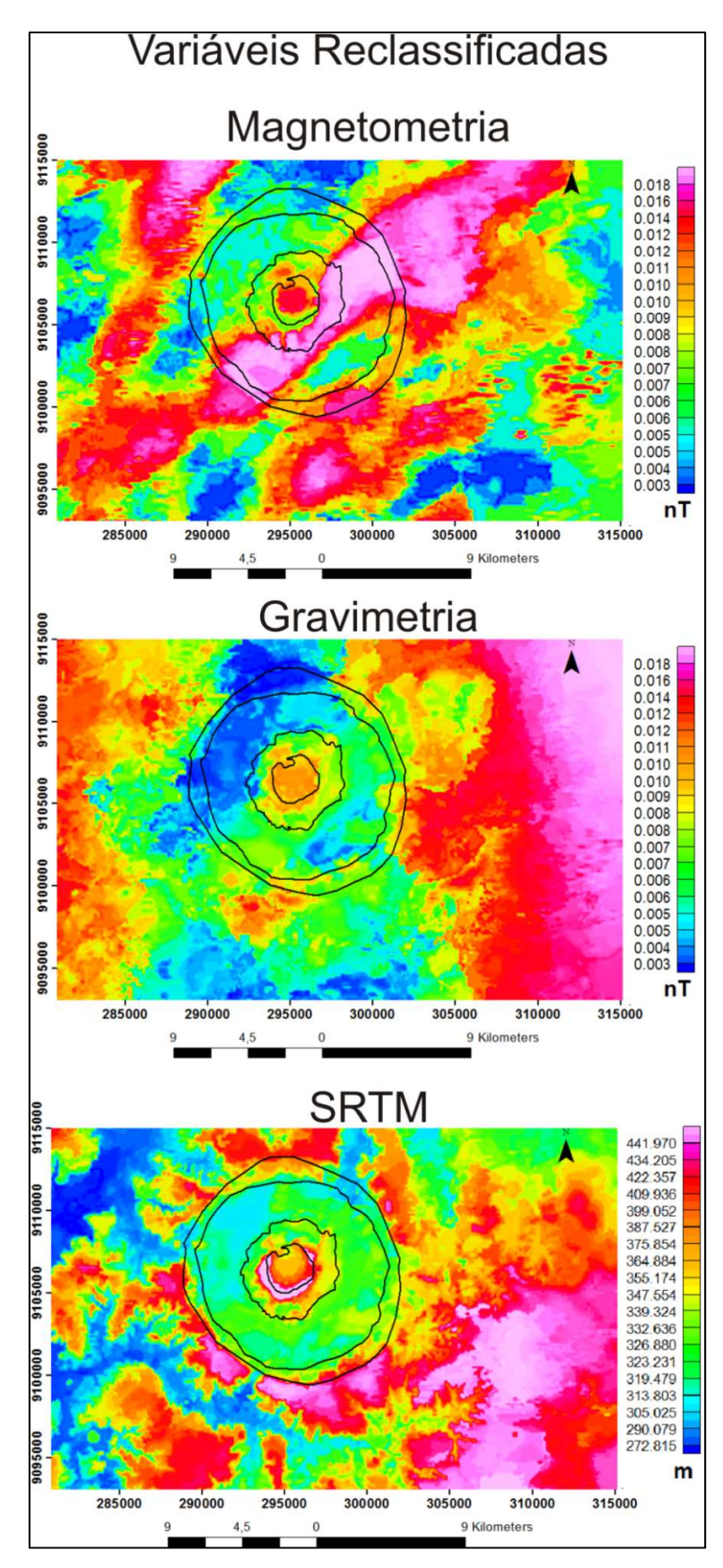

**Figura 24**: Mapas interpolados com dados de saída para as variáveis reclassificadas com o método SOM. Variáveis: magnetometria, gravimetria e SRTM.

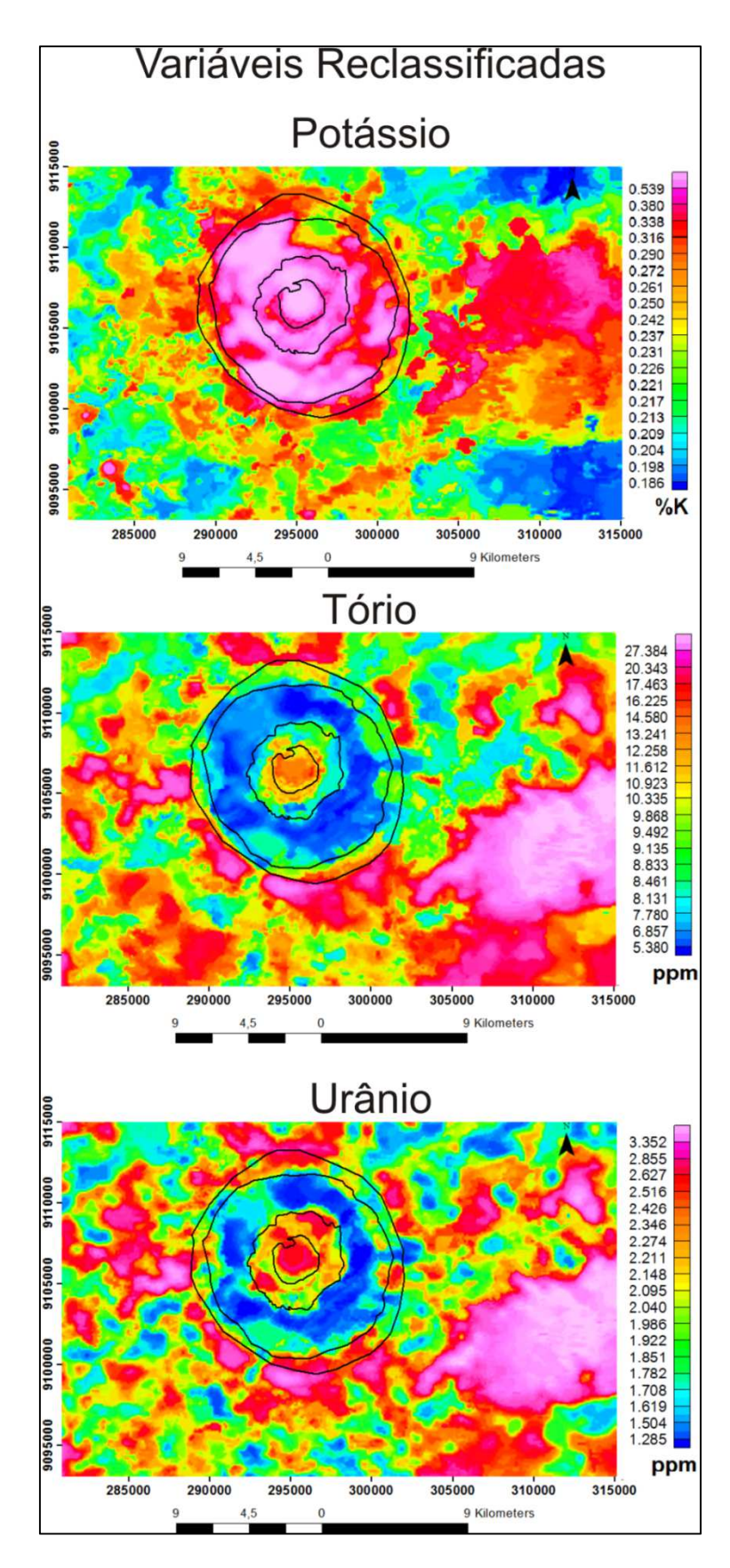

**Figura 25:** Mapas interpolados com dados de saída para as variáveis reclassificadas com o método SOM. Variáveis: potássio, tório e urânio.

## **5.2.2. Variáveis em Conjunto**

 A análise das variáveis em conjunto pelo método SOM delimita padrões de dados em diferentes clusters, através de um algoritmo de classificação Média-K. Para delimitar esses clusters foi utilizado o método de classificação de Davies-Bouldin, que mede a similaridade entre os nós do mapa SOM e define o número de clusters a ser utilizado. A definição da área de abrangência dos clusters se dá a partir da distribuição dos valores relativos às variáveis ao redor dos valores médios das variáveis definidos para cada cluster, valores estes denominados "centróides".

 A análise SOM que melhor se adequou aos objetivos do trabalho foi a análise AS-6, envolvendo as variáveis %K, eTh, eU, gravimetria e modelo digital de elevação (SRTM). Após a repetição da classificação Davies-Bouldin, foi determinada a divisão da área em 15 clusters, de acordo com a distribuição de valores das variáveis em cada área (**Figura 26**). O mapa final semiautomático resultante das análises SOM encontrase em anexo ao trabalho.

 A fim de facilitar a interpretação dos dados e determinar a contribuição de cada variável no mapa SOM georreferenciado, foi realizada uma análise estatística dos dados, conforme mostra a **Tabela 3.** Os valores médios de cada variável em cada cluster foram divididos em três categorias: baixos, médios e altos.

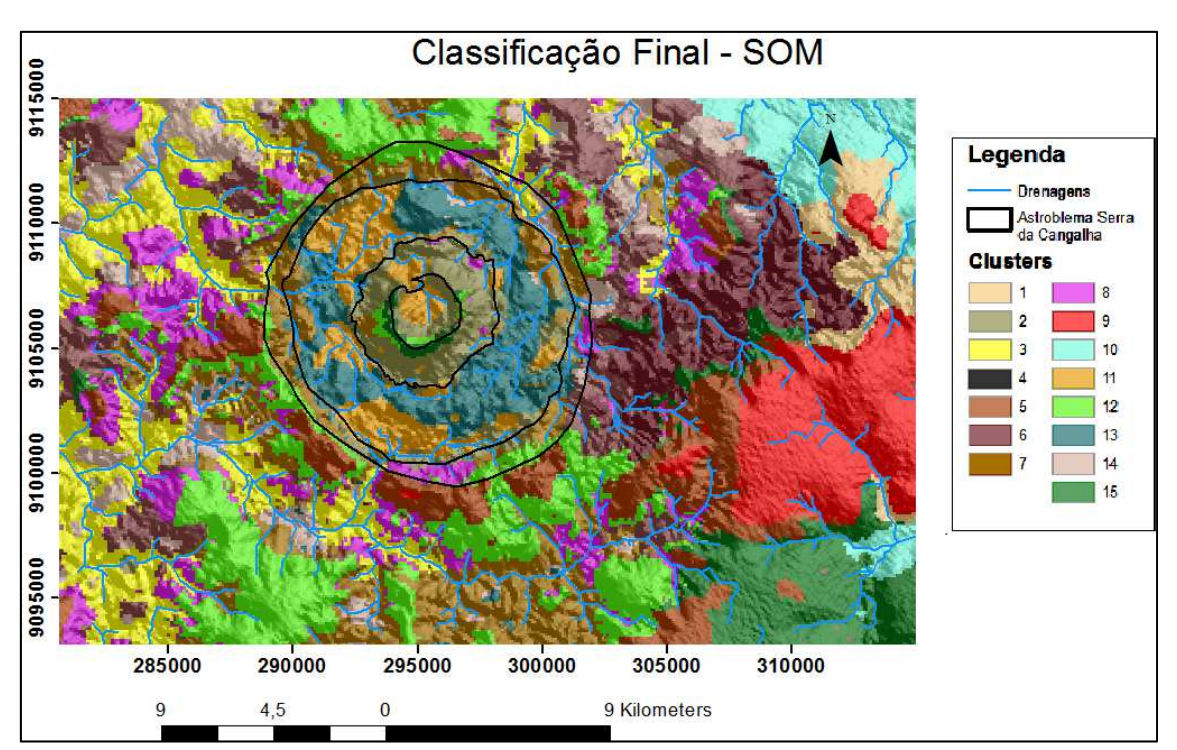

**Figura 26:** Mapa auto-organizado mostrando os diferentes clusters gerados pela análise SOM.

**Tabela 3** – Análise estatística contendo os valores médios obtidos para cada variável em cada agrupamento; os valores de mínimo, máximo e a média para cada variável e os valores considerados baixos, médios e altos para as variáveis.

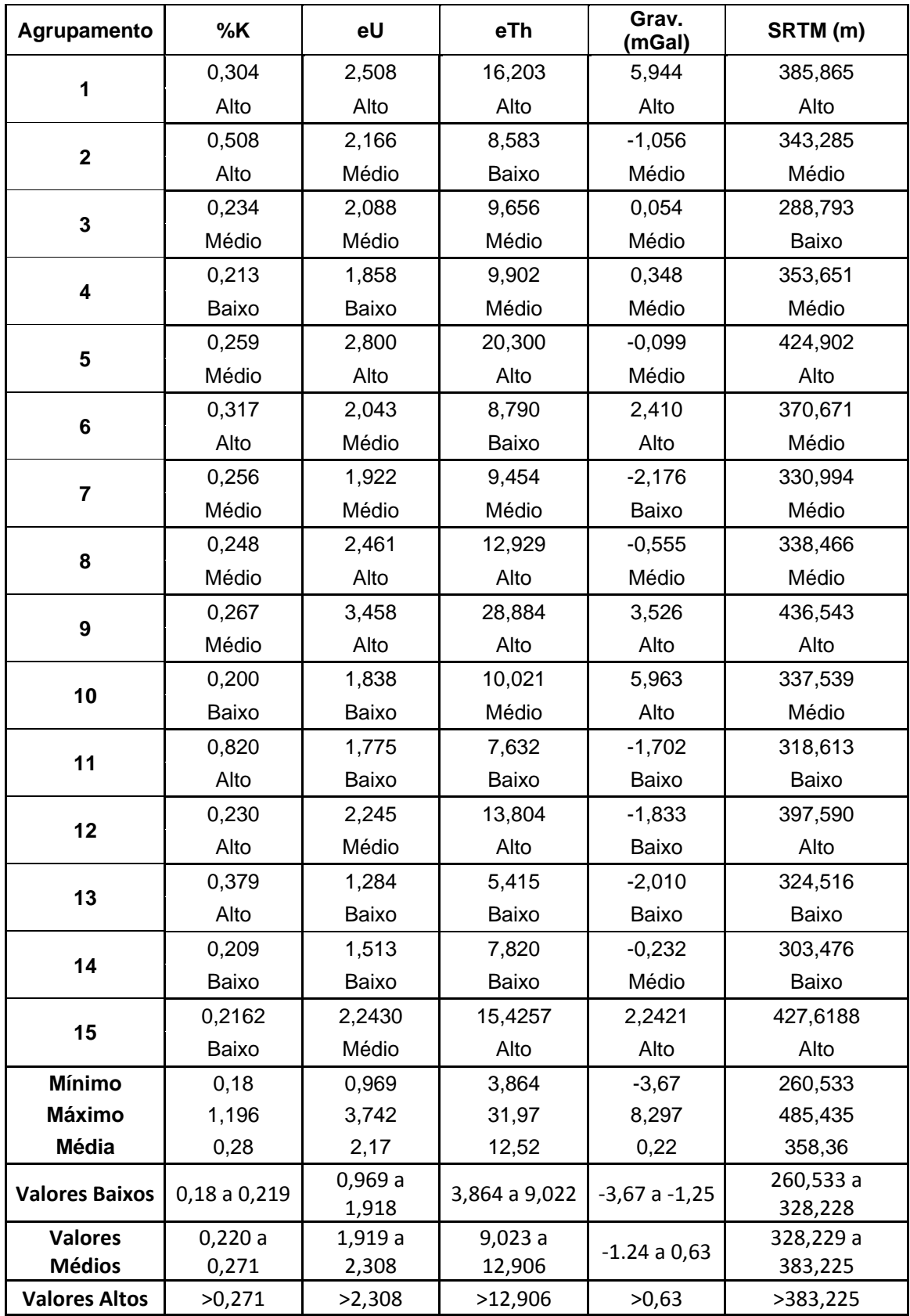

## 6. Considerações Finais

## **6.1. Discussão**

#### **6.1.1. Variáveis individuais**

 A análise da distribuição das variáveis em separado auxilia na compreensão geral do contexto geológico da área, fundamental para a interpretação do mapa final auto-organizado.

 O mapa de distribuição da porcentagem de potássio (%K) demonstra a abundância relativa deste elemento na região. O potássio geralmente tende a ser retirado do perfil devido ao intemperismo, o que não é observado na área de estudo, que possui uma grande anomalia positiva concordante com a estrutura da cratera. Na região central, a alta concentração encontrada pode ser explicada pela diferenciação litológica, já que a área é composta por folhelhos negros e siltitos da Fm. Longá, enquanto que o restante da região é composto predominantemente por arenitos.

 Segundo Vasconcelos et al. (2012), em amostras de furos de sondagem dos arenitos do soerguimento central e dos folhelhos do centro submetidas à análise por difração de raios-x (XRF) foram encontrados altos níveis de  $Al_2O_3$  (entre 5,6 e 26%). Estes altos níveis estariam relacionados à presença de muscovita, mineral que pode ser associado às anomalias de potássio encontradas e que pode ter origem hidrotermal.

 Os altos valores de tório e urânio presentes na região central também podem ser explicados pela variação litológica. Estes elementos podem ocorrer adsorvidos nos argilominerais presentes nos folhelhos da Fm. Longá, concentrando-se no núcleo da estrutura. Segundo Vasconcelos et al. (2012), as anomalias positivas destes elementos podem estar também relacionadas à presença de minerais pesados, como zircão, alanita, monazita e epidoto, o que explicaria as altas concentrações no entorno do soerguimento central.

 A distribuição geral destes elementos se mostra favorável à hipótese de circulação de fluidos hidrotermais durante os estágios iniciais de formação da cratera de impacto, com circulação de fluidos restrita a estrutura da cratera e proximidades.

 Segundo Pirajno (2009), em áreas submetidas a impactos de meteoritos, após o resfriamento das áreas parcialmente fundidas, ocorre um estágio de circulação hidrotermal com fluidos de baixa temperatura (< 500 ºC) e fluxo predominantemente controlado por fraturas, com formação de gêiseres e assembléias minerais hidrotermais. Neste estágio, é comum a ocorrência, dentre outros tipos de alteração hidrotermal, de alteração fílica, onde a muscovita se forma pelo seguinte processo:

$$
3KAlSi3O8
$$
 (K-fieldspato) + 2H<sup>+</sup>  $\leftrightarrow$   $KAI3Si3O10(OH)2$  (muscovita) + 6SiO<sub>2</sub> (quartzo) +  $2K+(aq)$ 

 Esse conjunto de fatores explicaria, portanto, o fato da anomalia de potássio ocorrer de maneira concordante com a estrutura da cratera, sugerindo uma possível origem da mesma por alteração hidrotermal.

Canavez, F.C. 2012. Mapas Auto-Organizáveis Aplicados ao Estudo de Alteração Hidrotermal: Exemplo da Estrutura de Impacto Serra da Cangalha, TO. 651 1622 1622 1622 1624 1622 1623 1624 1622 1623 162

 Os dados de amplitude do sinal analítico da magnetometria mostraram abrangência regional, com pouca relação com a estrutura de impacto, embora o anel central esteja bem marcado, o que também pode ter relação com a diferença litológica desta região em relação ao resto da área de estudo. Os grandes trends estruturais presentes na área, um cortando a estrutura de impacto e o outro na região NO do mapa, ambos com direção NE-SO, podem ser relacionados à presença de conjuntos de falhas de abrangência regional, relacionados ao Lineamento Transbrasiliano.

 Os dados gravimétricos originais, à semelhança dos magnetométricos, mostraram pouca relação com a estrutura de impacto. Uma exceção é a região do núcleo soerguido, o que pode ser explicado pelo aumento da densidade ao qual as rochas dessa região foram submetidas em decorrência do impacto do corpo celeste.

 Os dados do modelo digital de elevação (SRTM) foram inseridos apenas com a finalidade de gerar mais um parâmetro durante as análises e verificar a influência deste modelo no mapa auto-organizado.Não se tem conhecimento de estudos prévios utilizando esta variável em conjunto com método SOM.

## **6.1.2. Dados reclassificados**

 Alguns dados de saída resultantes da reclassificação utilizando o SOM para as variáveis individuais mostraram uma melhora significativa na resolução e na delimitação das anomalias. Dentre os dados reclassificados, o que mais se destacou foi a base de dados relativa à gravimetria (B-Grav). A base dados inicial apresentou pouca relação das assinaturas gravimétricas com as estruturas e zonas da cratera de impacto (**Figura 17**). Após a reclassificação SOM as formas das anomalias se adequaram melhor à estrutura de impacto, além de se obter uma melhor definição da forma geral dos dados. Com isso, pode-se caracterizar a anomalia gravimétrica positiva na porção central de SdC como relacionada ao soerguimento crustal ocorrido nesta região, obtendo-se assim, um novo mapa Bouguer que poderá ser utilizado em estudos futuros. Os dados magnetométricos e gamaespectrométricos para Th e U também apresentaram relativa melhora na forma dos gradientes e distribuição espacial dos dados.

 Os dados relativos à altimetria e ao K tiveram sua resolução prejudicada pela utilização do método, o que poderia ser explicado pelo fato destes possuírem originalmente uma boa definição dentro da área, e ao serem reclassificados, juntamente com os dados acima citados, perderam parte dessa resolução para se adaptar ao padrão dos demais dados.

 Os fatos acima expostos demonstram que o SOM pode ser utilizado como uma ferramenta para remoção de ruído e melhora nas formas e definição das variáveis utilizadas na análise. Mais estudos comprobatórios para estas utilizações serão necessários em pesquisas futuras.

## **6.1.3. Mapa final obtido pelo método SOM**

 O resultado final do processamento das variáveis incluídas na análise AS-6, envolvendo as variáveis - %K, eU (ppm), eTh (ppm), gravimetria (mGal) e altimetria (metros) - gerou 15 clusters, divididos de acordo com a variabilidade natural e as relações entre o conjunto de dados quando combinados entre si (**Tabela 3**).

 Os diferentes clusters podem ter significados diversos, como por exemplo, diferentes tipos de rocha, características estruturais (falhas, zonas de cisalhamento) ou transformações que geram áreas com características homólogas, como zonas de alteração hidrotermal e áreas submetidas a metamorfismo, por exemplo. A partir das assinaturas encontradas em cada cluster é possível inferir as principais unidades litoestratigraficas e os processos geológicos atuantes. Segue uma interpretação dos diferentes clusters, com base nas assinaturas das variáveis contidas na Tabela 1, no mapa SOM e no mapa geológico da região (**Figura 27**).

## 6.1.3.1. Área da estrutura de impacto de SdC

 Na área delimitada pela estrutura de impacto, nota-se que o cluster 2 apresenta altos valores de %K, valores intermediários para eU, gravimetria e altimetria e baixos valores para eTh. Esta assinatura estaria relacionada à presença de alteração hidrotermal, possivelmente do tipo fílica, com presença de muscovita e com Th e U remobilizados. A alteração pode ser considerada de baixa intensidade. Uma análise em conjunto com o mapa geológico permite a intepretação como região pertencente à Fm. Piauí, com alteração hidrotermal baixa a moderada.

 O cluster 11 apresenta alto K, e baixos valores para todas as demais variáveis: U, eTh, grav e altimetria. A área envolve todas as formações presentes na área (Longá, Poti, Piaui e Pedra de Fogo), não preservando, portanto relação com a litologia. Este cluster apresenta assinatura indicativa da presença de alteração hidrotermal, com os mais altos valores de K dentre todos os clusters (0,82 %K), e baixos valores de eTh e eU, indicando remobilização destes elementos pelos fluidos aquecidos.

 O cluster 13 mostra assinatura semelhante ao cluster 11 em relação às variáveis. Porém, os valores de potássio são menores (0,38 %). Segundo o mapa este cluster abrange em sua maior parte a Fm. Pedra de Fogo e pode ser interpretado com sendo parte desta Fm. com alteração hidrotermal de média a alta intensidade.

 Os clusters 12 e 15 possuem assinaturas semelhantes, diferindo pouco na quantidade de K e consideravelmente nos valores de gravimetria. Ambos possuem altos valores para eTh e altimetria e médios para U. De acordo com o mapa geológico, estes clusters seriam representativos da Fm. Potí, formada por arenitos maciços. Segundo Vasconcelos et al. (2012), as anômalias de Th e U na região central estariam relacionadas a presença de minerais pesados, como zircão, alanita, monazita, e/ou epidoto.

 O cluster 7 abrange a maior parte do perímetro externo da estrutura de impacto. Sua assinatura apresenta níveis médios para K, eTh, eU e altimetria e baixos para gravimetria. Essa área aparece no mapa geológico como pertencente à Fm. Piaui. Essa seria, portanto, a assinatura da Fm. Piauí em áreas de baixa topografia.

## 6.1.3.2. Arredores da estrutura de impacto

 Analisando as áreas externas à cratera de impacto, nota-se que os clusters 1 e 9 apresentam assinaturas semelhantes, com diferença apenas no valores de K, alto no cluster 1 e médio no cluster 9. As demais variáveis apresentam valores altos nos dois clusters. Segundo Dickson e Scott (1997, apud Vasconcelos et. al., 2012), os elementos eTh e eU são facilmente adsorvidos na estrutura de óxidos de Fe. Portanto,

a presença de fases minerais formadas deste componente explicaria os altos valores. Ainda segundo Vasconcelos et al. (2012), é comum a ocorrência de lateritas ao redor do perímetro da cratera. Os altos valores para o gradiente gravimétrico fornecem indícios da maior densidade destes solos oxidados. O alto valor para a altimetria, em conjunto com a análise do mapa geológico, mostra que a região abrange a Fm. Pedra de Fogo. A interpretação destes clusters, portanto, é como sendo pertencente à Fm. Pedra de Fogo possivelmente submetida à laterização.

 O cluster 3 apresenta composição intermediária para as variáveis K, eU, eTh e gravimetria e baixa para SRTM. No mapa geológico a região onde este cluster ocorre pertence principalmente à Fm. Piauí. Este cluster ocorre sempre associado às regiões de drenagem e, portanto, seria relacionado a depósitos aluvionares que recobrem esta região, o que explicaria os valores intermediários para eU e Th, elementos contidos nos minerais pesados. O cluster 14 que ocorre bastante disperso e com pouca continuidade também pode ser associado ao cluster 3, porém com valores baixos para K, eTh, eU, e altimetria e médios para gravimetria.

 O cluster 4 apresentou valores baixos para K e eU e intermediários para eTh, gravimetria e SRTM. Em comparação com o mapa geológico este cluster encontra-se em regiões relacionadas à Fm. Pedra de Fogo. A interpretação seria da assinatura comum desta formação relacionada a regiões de topografia média.

 Os clusters 5 e 8 possuem assinaturas parecidas altos valores de Th, U, valores intermediários de K e gravimetria e, diferindo somente na topografia, com alto SRTM no cluster 5 e intermediário no cluster 8. A região compreende a Fm. Pedra de Fogo. Os altos valores de Th e U podem ser indicativos de remobilização destes elementos para a região destes clusters, pelos fluídos hidrotermais ascendentes.

 O cluster 6 apresenta altos valores de K e gravimetria, intermediários de U e SRTM e baixos para Th. De acordo com o mapa geológico, a região estaria localizada em zonas intermediárias entre as formações Pedra de Fogo e Piauí.

 O cluster 10 apresentou altos valores para gravimetria, valores intermediários para Th e altimetria e baixos para eK e eU. A área encontra-se fora da região de abrangência do mapa geológico. Porém, ao se observar o gradiente altimétrico, notase bastante semelhança com o relevo das áreas compreendidas pela Fm. Pedra de Fogo. Embora possuam algumas diferenças, este cluster pode ser associado também aos clusters 12 e 15 nas áreas externas a estrutura de impacto.

## 6.1.3.3. Comparação com o mapa de realce das anomalias gama (Kd)

 Vasconcelos et al. (2012), aplicaram uma técnica de realce das anomalias de potássio através da utilização do parâmetro Kd (Saunders et al. 1987 e Pires, 1995) que realça os desvios dos valores de potássio em relação aos valores de background, através de uma regressão linear, conforme demonstra o mapa na **Figura 28**.

 Ao comparar-se o mapa Kd com o mapa auto-organizado pelo método SOM, é possível notar que os picos na região sudeste do primeiro mapa relacionam-se espacialmente com o cluster 11 no mapa auto-organizado, que possuí assinatura indicativa da ocorrência de acentuada alteração hidrotermal. As demais regiões positivamente anômalas no mapa Kd, no perímetro interno da estrutura de impacto, se relacionam também com os clusters 2 e 13, que foram interpretados como áreas de ocorrência de alteração hidrotermal.

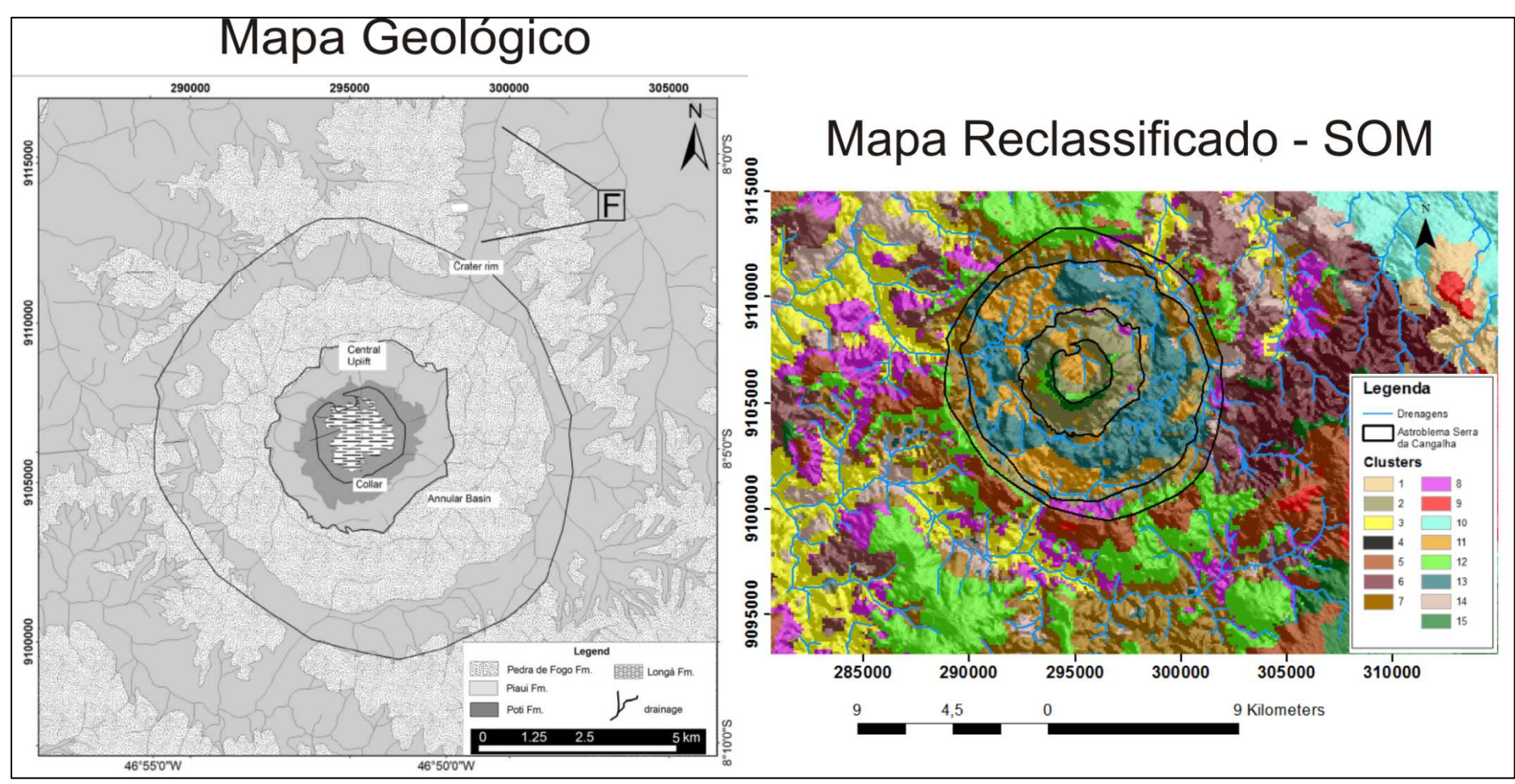

**Figura 27:** Comparação entre o mapa geológico da região e o mapa auto-organizado. (Modificado de Vasconcelos et al., 2012).

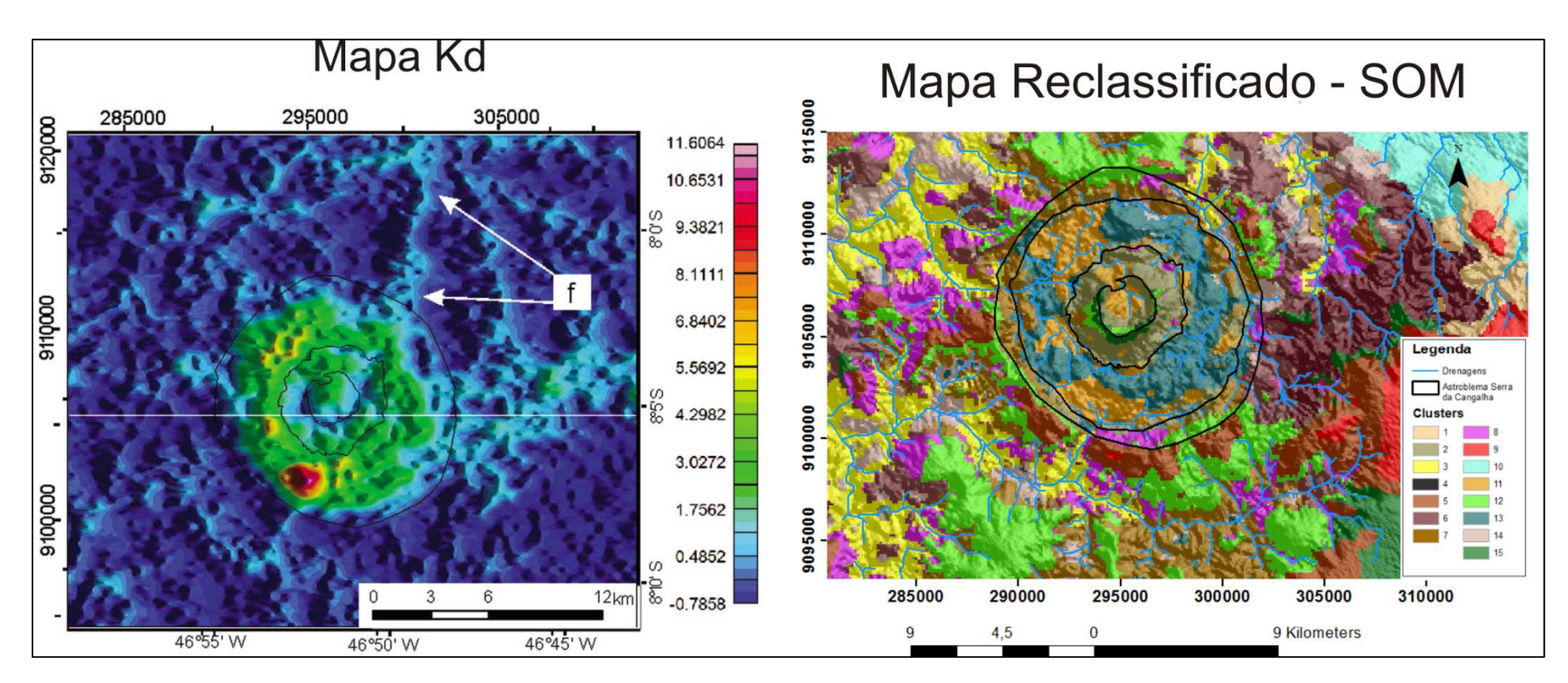

**Figura 28:** Comparação entre o mapa de "realce dos valore de K" (Kd) e o mapa reclassificado pelo método SOM. Nota-se concordância entre os altos valores do mapa à esquerda e o cluster 11, indicativo de alteração hidrotermal (Modificado de Vasconcelos et al., 2012).

## **6.2. Conclusão**

 A realização do trabalho contou com a análise de dados relativos a múltiplas variáveis e forneceu importantes informações a respeito do contexto geológico geral da região estudada.

 A análise, processamento e interpretação inicial dos dados aerogeofísicos e altimétricos, em conjunto com a revisão bibliográfica realizada, permitiram inferir de maneira concisa a ocorrência de indícios de alteração hidrotermal na cratera, processo esse resultante do impacto do bólido extraterrestre que deu origem à estrutura de impacto de Serra da Cangalha.

 Com a utilização do método SOM, além do mapa auto-organizado gerado, foi possível avançar na definição e delimitação das anomalias geofísicas presentes nos mapas de variáveis, principalmente no que diz respeito aos dados gravimétricos.

 O mapa semi-automático produzido pelo método SOM gerou 15 clusters baseados nos padrões entre os dados. Dentre estes clusters, é possível realizar associações e interpretações baseadas nas assinaturas relativas às variáveis em cada cluster e na geologia da região.

 Na área da cratera, o cluster 11 estaria relacionado à alteração hidrotermal de maneira bem pronunciada, principalmente no que se refere às variáveis gamaespectrométricas, com valor de K superior e eTh e eU baixos em relação aos demais clusters. Os clusters 2 e 13 também demonstram assinaturas indicativas da ocorrência deste processo, porém de maneira menos pronunciada. Os clusters 12 e 15 seriam relacionados à Fm. Potí, que forma o colar interno com topografia mais elevada e o e o cluster 7 seria representativo da Fm. Piauí em zona de baixa topografia e com uma assinatura diferente, provavelmente devido ao colapso e brechamento gerado pelo impacto.

 Nas áreas externas ao perímetro da cratera, os clusters 1 e 9 foram interpretados como zonas com formação de lateritas. Os clusters 3 e 14 como depósitos aluviais que estariam encobrindo a Fm. Piauí. Os clusters 5 e 8 foram interpretados como áreas da Fm. Pedra de Fogo com maior concentração de eTh e eU, provavelmente devido à remobilização destes elementos ocorrida devido à alteração hidrotermal e ao intemperismo. Os clusters 4, 10, 12 e 15 foram interpretados como relacionados também à Fm. Pedra de Fogo, porém sem grandes características distintivas a não ser os diferentes níveis topográficos.

 Com base no exposto, pode-se afirmar que o objetivo inicial do trabalho foi atingido. A análise da assinatura das variáveis no cluster 11e, adicionalmente, nos clusters 2 e 13, revelam características deste tipo de alteração.

- Alvarez, W.; Alvarez, L. W.; Asaro, F.; Michel F.; Michel, H.V. 1980. Extraterrestrial Cause for the Cretaceous-TerciaryExtintion, Science, 208: 1095-1108.
- Bizzi, L. A.; Schobbenhaus, C.; Gonçalves, J. H.; Baars, F. J.; Delgado, I. M.; Abram, M. B.; Leão Neto, R.; Matos G. M. M. de; Santos, J. O. S. dos (Coords.). Geologia, Tectônica e recursos Minerais do Brasil : sistema de informações geográficas - SIG. Rio de Janeiro : CPRM , 2001. Mapas Escala 1:2.500.000. 4 CDs ROM. (Programa Levantamentos Geológicos Básicos do Brasil).
- Caputo, M. V., 1984. Stratigraphy, tectonics, paleoclimatology and paleogeography of Northern Basins of Brazil. Santa Barbara, University of California. PhD Thesis, 583 p.
- Carneiro, C. C.; Fraser, S. J.; Crósta, A.P.; Silva A. M.; Barros, C. E. M., Semiautomated geologic mapping using self-organizing maps and airborne geophysics in the Brazilian Amazon (2012). Geophysics,Vol. 77, Vol. 4, pp. K17 - K24.
- Collins, G. S., Melosh, H. J. e Osinski, G. R., 2012, The Impact-Cratering Process.Elements, vol. 8, 25-30 pp.
- Crósta A. P. 1982. Estruturas de impacto no Brasil: uma síntese do conhecimento atual. Anais do XXXII Congresso Brasileiro de Geologia, Salvador, Bahia, vol. 4:1372–1377.
- Crósta A. P. 1987. Impact structures in Brazil. In Research in terrestrial impact structures, edited by Pohl J. Wiesbaden: Vieweg and Sons. pp. 30–38.
- Crósta, A. P. 2004. Impact Craters in Brazil: How Far We've Gotten. Meteoritics & Planetary Science 39, Supplement, pp. A-27. Abstract.
- Crósta, A.P., Lourenço, F.S., Priebe, G.H. 2010. Cerro Jarau, Rio Grande do Sul: a Possible New Impact Structure in Southern Brazil. In: Roger L. Gibson & Wolf U. Reimold (Eds.) Large Meteorite Impacts and Planetary Evolution IV. The Geological Society of America Special Paper SPE465, pp. 173-190
- Davies, D. L. e Bouldin, D. W., 1979, A cluster separation measure: IEEE Transactions on Pattern Analysis and Machine Inteligence, PAMI-1, 224-227.
- Della Fávera, J. C., 1990. Tempestitos da Bacia do Parnaíba. Porto Alegre, UFRGS. Tese de Doutorado
- Fraser, S. J., Dickson, B. L., 2007. A New Method for Data Integration and Integrated Data Interpretation: Self-Organising Maps. Data Visualization and Integration, paper 67. In: "Proceedings of exploration 07: Fifth Decennial International Conference on Mineral Exploration", p. 907-910.
- French, B. M. 1998. Traces of Catastrophe: a Handbook of Shock-Metamorphic Effects in Terrestrial Meteorite Impact Structures. Lunar and Planetary Institute, Houston, 130p.
- Góes, A. M. O., Souza, J. M. P. e Teixeira, L. B., 1989. Estágio exploratório e perspectias perolíferas da Bacia do Parnaíba. Rio de Janeiro, Boletim de Geociências da PETROBRÁS. V.4, n. 1.
- Góes, A. M. O., Travassos, W. A. e Nunes, K. C., 1992. Projeto Parnaíba Reavaliação da bacia e perspectivas exploratórias. Belém, PETROBRÁS. Rel. Interno.

Canavez, F.C. 2012. Mapas Auto-Organizáveis Aplicados ao Estudo de Alteração Hidrotermal: Exemplo da Estrutura de Impacto Serra da Cangalha, TO. 58

- Góes, A. M. O. & Feijó F. J., 1994. Bacia do Parnaíba. Boletim de Geociências da Petrobrás. v.8(1): 57-67.
- Kenkmann, T., M. A. R. Vasconcelos, A. P. Crósta, and W. U. Reimold (2011), The complex impact structure Serra da Cangalha, Tocantins State, Brazil, Meteorit. Planet. Sci., 46, 875–889.
- Klose, C.D., 2006, Self-Organising Maps for Geoscientific Data Analysis: Geological Interpretation of Multi-dimensional Geophysical Data, Computational Geosciences 10, 265-277.
- Kohonen, T. Self-Organizing Maps. 3<sup>rd</sup> ed.: Springer, 2000. 521 p.
- Leite E. P. e Souza Filho, C. R., 2010, Mapas auto-organizáveis aplicados ao mapeamento do potencial mineral na região de Serra Leste, província mineral de Carajás, Pará: Revista Brasileira de Geofísica, 28, 397-409.
- McHone, J. F. Jr., 1986, Terrestrial impact structures: their detection and verification with two new examples from Brasil [Ph.D. thesis]: University of Iliinois at Urbana-Champaign, 210 p.
- Melosh H. J. and Ivanov B. A. 1999.Impact crater collapse. Annual Reviews in Earth and Planetary Science 27,385–415.
- Osinski G. R. 2006. The geological record of meteorite impacts.Proceedings of the 1st International Conference on Impact Cratering in the Solar System, European Space Agency Special Publication SP-612 (CD-ROM).
- Pater, I.;Lissauer, J. J. 2001. Planetary Sciences. Cambridge University Press, New York, 528 p.
- Peres, S. M. Dimensão Topológica e Mapas Auto Organizáveis de Kohonen. 2006. 207p. Tese de Doutorado apresentada a Faculdade de Engenharia Elétrica. Campinas, Setembro de 2006.
- Pirajno, F. (2009), Hydrothermal Processes and Mineral Systems.Springer, Berlin, 1250 p.
- Pires, A. C. B. (1995), Identificação geofisica de áreas de alteração hidrotermal, Crixás-Guarinos, Goiás, Rev. Bras. Geocienc., 25(1), 61–68.
- Santos, M. E. de C. M., Carvalho M. S. S. Paleontologia das Bacias do Parnaíba, Grajaú e São Luís. 2ª Edição. Rio de Janeiro, 2009: CPRM – Serviço Geológico do Brasil. 190 pp.
- Saunders, D. F., S. A. Terry, and C. K. Thompson (1987), Test of National Uranium Resource Evaluation gamma-ray spectral data in petroleum reconnaissance, Geophysics, 52(11), 1547–1556,
- Souza, S. B. de. Feições regionais da região emersa do Alto de Cabo Frio e sua continuação para as Bacias de Campos e Santos. 131 p. Dissertação de Mestrado – Universidade do Estado do Rio de Janeiro (UERJ). Rio de Janeiro, 2006.
- Vasconcelos M. A. R., Crósta A. P., and Molina E. C. 2010. Geophysical characteristics of four possible impact structures in the Paraíba basin, Brazil: Comparison and implications. In Large meteorite impacts and planetary evolution IV, edited by Gibson R. L. and Reimold W. U. GSA Special Paper 465. Boulder Colorado: Geological Society of America. pp. 201–217.

Canavez, F.C. 2012. Mapas Auto-Organizáveis Aplicados ao Estudo de Alteração Hidrotermal: Exemplo da Estrutura de Impacto Serra da Cangalha, TO. 59

- Vasconcelos M. A. R. 2012. Estudo geofísico de quatro prováveis estruturas de impacto localizadas na Bacia do Parnaíba e detalhamento geológico/geofísico da estrutura de Serra da Cangalha - TO. Tese de doutorado. Universidade de Campinas, Campinas, São Paulol, 230 pp.
- Vasconcelos, M. A. R.; Leite, E. P., Crósta, A. P., 2012. Contributions of gamma ray spectrometry to terrestrial impact crater studies: the example of Serra da Cangalha, northeastern Brazil. Geophysical Reseach Letters.
- Vesanto, J., Himberg J., Alhoniemi E. e Parhankangas J., 2000. SOM Toolbox for Matlab 5. Helsinki University of Technology, Technical Report, A57, 59 p.

## **7.1. Referências da Internet**

Banco de dados de imagens SRTM do Serviço Geológico dos Estados Unidos (USGS). Disponível em: http://dds.cr.usgs.gov/srtm. Acessado em: 10/10/2012.

Earth Impact Database, University of New Burnswick. Disponível em: http://www.unb.ca/fredericton/science/research/passc/. Acessado em: 05/10/2012.

**ANEXO – Mapa Geológico Semi-Automático da Estrutura de Impacto de Serra da Cangalha, TO.** 

# Mapa Geológico Semiautomático - Serra da Cangalha, TO

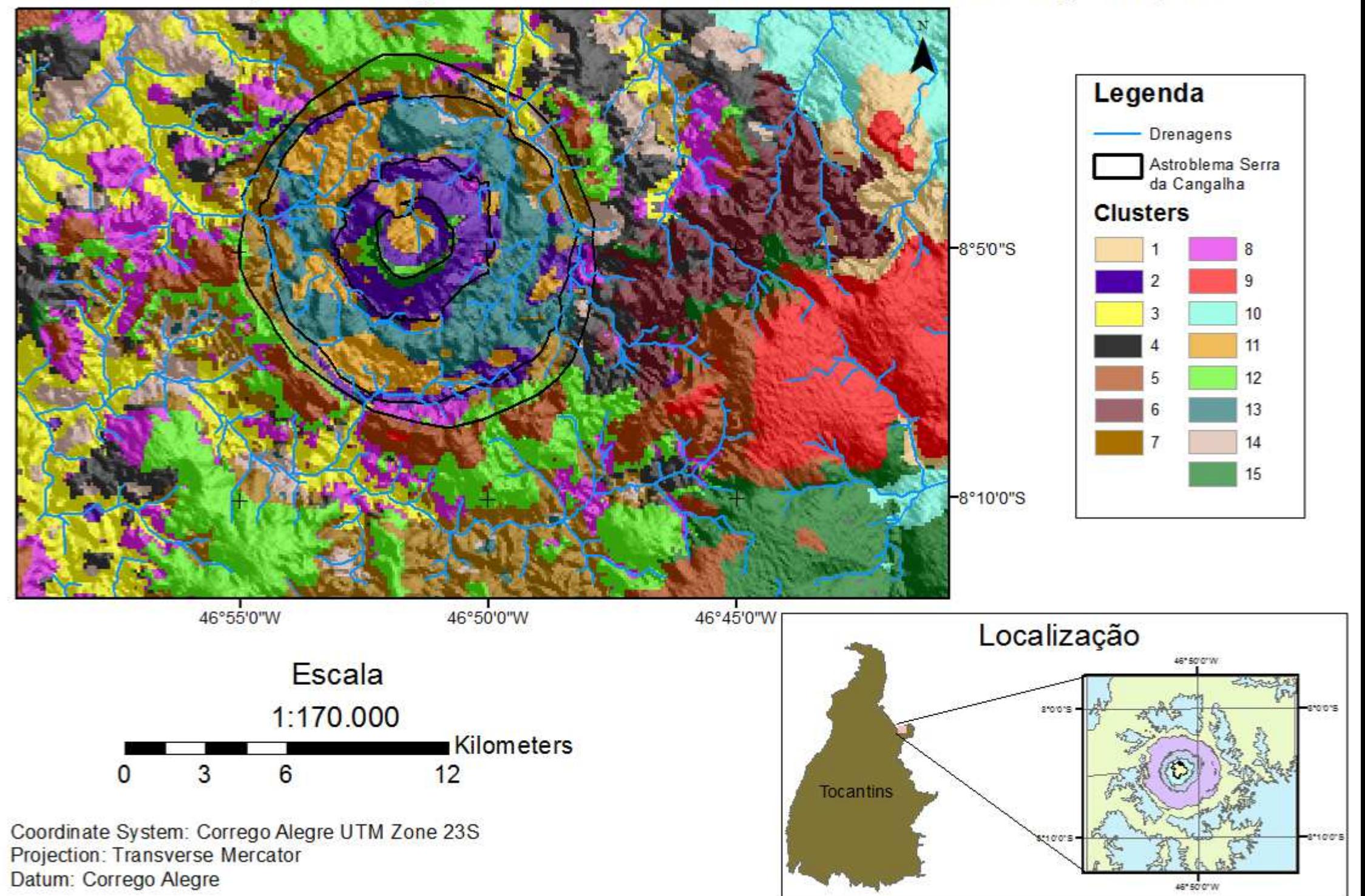